# Notes de cours

## Introduction à la recherche scientifique par le projet

Jérôme Hoepffner Maître de conférences Université Pierre et Marie Curie.

Avec:

Stéphanie Deboeuf José-Maria Fullana Régis Wunenburger Anne Mongruel Arnaud Antkowiak Pierre-Yves Lagrée Sébastien Neukirch

Version 1.1

------------------------------------------------------------------------- Table des matières:

## 1) Introduction

Le projet de ce cours Lexique La précision Capturer et représenter un phénomène Faire varier les paramètres

### 2) Théorie

Analyse dimensionnelle Exemples d'analyse dimensionnelle: **#) Volume d'une sphère #) Le pendule pesant #) la chute libre #) Oscillations de l'eau dans un récipient #) Le diapason #) Flexion d'une poutre sous l'effet d'un poids en son bout**

### 3) La technique

Utilisation de la caméra Les montages avec statif Traitement des images avec ImageJ Prises de mesures dans ImageJ Votre compte-rendu de manipe

# 1) Introduction

------------------------------------------------------------------------------

## Le projet de ce cours

La science c'est: des phénomènes dont on peut mesurer des choses, par exemple la position d'une pomme qui chute en fonction du temps; et des modèles qui nous proposent des valeurs quantitatives pour ce que l'on peut observer, par exemple le x=gt^2 de Newton: la hauteur de chute augmente comme à peu près 9.81 fois le temps de chute au carré. Les phénomènes peuvent être extrêmement complexes, comme par exemple l'explosion d'une supernovae, et on peut passer des vies à les observer. Les modèles peuvent être extrêmement complexes, comme par exemple les équations de Navier-Stokes pour un écoulement fluide, et on peut passer des vies à les manipuler. Mais il ne faut pas se perdre dans une seule des deux moitiés de la science: il faut comparer les phénomènes aux modèles. Une fois qu'on sait faire cela, on a "le compas dans l'oeil", et c'est avec cet oeil là qu'on va regarder la nature.

L'enseignement universitaire insiste traditionnellement sur la partie "modèle": les équations différentielles, les intégrales dans le plan complexe, les méthodes numériques de résolution itératives d'équations, les techniques de discrétisation et ainsi de suite. Pourquoi? Probablement parce que c'est moins coûteux de faire des cours théoriques que des cours pratiques. Probablement parce que c'est beaucoup plus de travail de préparer des travaux pratiques, et qu'il faut plus de personnel pour l'encadrement, plus de matériel, plus de place: des salles adaptées et sécurisées. Alors qu'on se blesse rarement avec un tableau ou un feuille blanche. Aussi peut-être parce que c'est un véritable défi de faire de la Science avec un grand S: faire ce grand écart entre la nature vivante et une formule mathématique. Un défi dur à relever pour les étudiants, et dur à relever pour les enseignants. Dur à relever dans le temps et l'espace qui nous sont impartis. Ce cours c'est une occasion d'essayer.

Pour cela, on va circonscrire le problème. On va se focaliser comme outil de mesure sur l'appareil photo/caméra. C'est un outil très puissant avec lequel la plupart des étudiants sont familiarisés. Très puissant? Des millions de capteurs serrés densément derrière l'objectif. On dit souvent quand on a compris: "ah oui, je vois...". Familiarisés? Vous avez presque tous un appareil photo dans votre poche. Pour en faire un instrument de mesure scientifique, il faudra juste connaître un peu mieux ce que c'est que l'ouverture, l'exposition, la profondeur focale, choses dont vous avez déjà une intuition pratique. Pour manipuler ces photos/films on va utiliser le logiciel libre ImageJ. On va tracer des graphiques avec des tableurs ou bien Matlab/octave. Les montages expérimentaux, les "manipes" ce sera à vous de les monter; Il faudra vous forger une expérience de ce que vous pouvez faire avec le matériel et de combien de temps ça va vous prendre.

Les travaux pratiques ne sont pas découpés en petites questions techniques successives. Au lieu de cela, on se focalise sur un phénomène dont on rappelle/décrit quelques propriétés, et on pose des questions générales. Ce sera à vous de choisir ce que vous allez mesurer, c'est à dire mettre le phénomène "dans la boite"; et de comment vous aller représenter ces mesures pour en faire une étude quantitative.

Pour la théorie aussi, il nous faut un outil très général. Nous allons nous baser sur les merveilles que l'on peut tirer de l'analyse dimensionnelle. Il nous faudra un peu de temps pour nous familiariser avec la subtilité de cet outil. Pour ne pas trop restreindre notre champ d'action on s'autorisera aussi quelques loi de conservation: le débit est constant dans le filet d'eau qui coule du robinet par exemple, alors que le fluide est en chute libre (les particules accélèrent).

Vous trouverez dans ces notes de cours une base pour les outils techniques et pour fixer les idées

sur le but de ce cours. Lisez les avec attention. Je vous dirigerais vers ces chapitres lorsque nous sentirons que vous avez les idées floues.

## Lexique

Ici, je définit un certain nombre de mots clés qui vont souvent revenir dans ce cours et dans les TPs.

#### **Phénomène:**

Le monde matériel qui nous entoure est extrêmement abondant et complexe. Pour le comprendre, notre système cognitif qui gère notre intelligence en interaction avec nos sens à besoin de le découper en morceaux. Chacun de ces morceaux est un phénomène. Par exemple voici une liste de phénomènes:

- ça coule (l'eau dans la rivière, les gouttes sur la vitre, le sang dans les veines, le pétrole dans l'oléoduc...)

- ça frotte (La semelle contre le parquet, la patin sur le frein à disque, le clou que j'enfonce dans le bois...)

- ça diffuse (Le colorant dans l'eau, la température dans le métal...)
- ça résonne (Les ondes sonores dans mon violon, mes cordes vocales quand je parle...)
- ça fait des vagues (quand je jette un caillou dans la mare, le vent sur la mer, le tsunami...)
- ça tourne (La terre sur elle même, le gyroscope, la toupie, la turbine du réacteur...)
- ça cuit (Les pâtes dans l'eau bouillante...)
- ça oscille (Le pendule de l'horloge, les branches du diapason...)
- ça fond (Le beurre au soleil, la neige au printemps...)
- ça casse (mes os si je tombe de trop haut, la tige de la pomme mûre)
- ça sonne (quand je claque une main contre l'autre, la cloche...)
- ça flotte (Archimède dans sa baignoire, l'insecte Gerris dans sa mare, le porte-container sur l'océan...)

Un phénomène est quelque chose d'abstrait, et cela dans le "bon sens du terme": c'est à dire qu'il n'existe pas en lui-même mais il pointe vers beaucoup d'exemples qui sont eux-mêmes des choses très concrètes. Chacun de ces exemples, on peut l'appeler une "réalisation" du phénomène. Parce que c'est par chacun de ces exemples que l'idée générale du phénomène peut devenir "réelle".

Pour chaque phénomène listé ci-dessus, on peut trouver des exemples dans tous les domaines que l'on veut: la nature, l'industrie, la médecine, l'ingénierie, les arts, la vie quotidienne... Plus un phénomène aura des exemples nombreux et variés, plus ce sera intéressant de l'étudier et de le comprendre. Si un phénomène est omniprésent et qu'on ne le comprend pas, qu'on ne sait pas le décrire et le prédire, alors c'est qu'on vit dans un monde étranger. On vit mieux dans un monde ou les phénomène nous sont familiers.

#### **Bac à sable:**

Faire de la science c'est quelque chose de très général. On peut tout étudier, dans toutes les configurations, avec tous les outils: des outils très chers et compliqués ou bien des outils très simples, pendant des durées de temps très longues ou très courtes. Pour notre cours, nous sommes restreints en nombre d'heures, en argent, en espace, donc il nous faut définir les limites de ce que nous allons entreprendre, ce sont les limites du "bac à sable". Le bac à sable c'est le lieu délimité où les enfants jouent dans les parcs. Il faut bien penser à quelles vont être ces limites pour que ce soit assez grand pour toucher du doigt ce que c'est que l'activité scientifique, mais il ne faut pas que ce soit trop grand, sinon les étudiants vont s'y perdre. Pour ce cours voici quelques-unes des limites du bac à sable:

- l'outil de mesure principal est l'appareil photo
- On fait varier un seul paramètre à la fois.
- Une série de mesure doit pouvoir largement se faire pendant les quatre heures d'une séance.

#### **Système:**

L'activité du scientifique consiste à chercher à comprendre les phénomènes. Un phénomène est

quelque chose d'abstrait et de très général, donc lorsqu'on s'intéresse à un phénomène, on va en fait étudier en détails plusieurs exemples de ce phénomène. C'est en ayant les idées claires sur le comportement et la description de plusieurs exemples de ce phénomène que l'on pourra commencer à se faire une idée générale sur le phénomène. Par exemple si je m'intéresse au phénomène de "l'avalanche", je peux considérer plusieurs exemples:

- l'avalanche de neige au printemps en montagne (géophysique-sports d'hivers-sécurité en montagne).

- Les dunes de sable sur mars (planétologie-cosmologie-exploration spatiale)

- l'écoulement du gravier dans la bene d'un camion qui déverse son contenu (industrie-travaux publiques),

- le trou que l'insecte Fourmilion creuse dans le sable pour piéger les fourmis (biologie-éthologiebiomimétisme).

Avec ces quelques exemples je commence déjà à avoir une idée de ce que c'est qu'une avalanche, mais encore une fois, où bien ces exemples sont encore trop abstrait et je ne peux pas les étudier en détail, ou bien alors ils sont déjà beaucoup trop concrets (l'avalanche de neige de tel jour au dessus de tel village). Donc je vais imaginer un "système" pour étudier chacun de ces exemple. Je vais commencer avec quelque chose de simple (je ne vais pas commencer avec les insectes ou avec la neige), je vais prendre un kilo de sable et je vais le mettre sur un plan incliné. Au début je met ce plan à plat, puis j'augmente progressivement l'angle et je regarde à quel moment se produit l'avalanche. Mon sable, mon plan incliné et la gravité c'est mon système.

Je peux penser à un autre système: je fais couler doucement du sable par un trou au dessus d'une table. Au fur et à mesure le sable va former un cône sur la table. Ce cône est formé par les multiples avalanches qui se sont produites lorsque j'ai fait couler le sable. Je mesure l'angle de la pente du cône par rapport au sol horizontal.

Il n'y a pas de limite à l'inventivité qui nous fait trouver des systèmes pour approcher un phénomène donné. Ce qui nous limite c'est notre temps et notre intelligence: il faut étudier les systèmes qui nous donnerons les idées les plus claires par rapport à ce que l'on connaît déjà et ce que l'on ne connaît pas encore. On peux aussi se laisser guider par son sens esthétique, ou l'esprit du jeu (le plaisir).

#### **Paramètre:**

Le monde qui nous entoure est très complexe, composé d'un très grand nombre d'élément, mais nous choisissons de considérer des systèmes qui peuvent être convenablement décrits par une petite famille de nombres: chacun de ces nombres est un paramètre du système. Par exemple un cylindre de bois est composé d'un très grand nombre d'atomes, de molécules, de fibres, sa dureté n'est pas parfaitement homogène, sa couleur non plus, sa température non plus, peut-être est-il un peu poreux... mais si je m'intéresse à ce cylindre pour étudier sa flottaison à la surface de l'eau, alors je peux probablement entièrement le décrire avec trois nombres: sa longueur, son diamètre et sa densité massique (en kilogramme par mètre cube). Je peux donc le décrire entièrement avec trois paramètres. Si j'avais un cube de bois, il me suffirait de seulement deux paramètres: la longueur d'un côté et sa densité. Je peux faire l'expérience avec du pin, du chêne ou de l'ébène, en ce qui concerne mon étude, cela va juste faire changer la valeur du paramètre de densité.

Vous commencez peut-être déjà à sentir que la notion de "description" est subtile: elle dépend de ce que je veux faire de mon cylindre. Si je voulais étudier comment mon cylindre de bois peut soutenir des poids, il me faudrait aussi des paramètres qui décrivent à quel point mon cylindre à tendance à se courber quand j'appuie dessus (Le module de Young, qui est l'équivalent de la notion de raideur pour un ressort). Si je met un poids tellement grand que mon cylindre risque de se casser, il va falloir aussi inventer une manière de mettre des nombres sur comment il se casse.

#### **Simplicité:**

Plus un système physique est complexe, plus il va falloir de paramètres pour le décrire convenablement. C'est une situation que les scientifiques n'aiment pas beaucoup. Les scientifiques aiment étudier des systèmes "simples". Il faut prendre au garde à l'utilisation que je fais ici du mot "simple". "Simple" ça ne veut pas dire que c'est "facile", ça veut plutôt dire que "l'étude n'est pas impossible". Les scientifiques aiment pouvoir tout comprendre, et le monde matériel est tellement

riche que s'il y a trop de paramètres, ça devient rapidement incompréhensible: trop de possibilités, trop de comportements différents, trop de risque de se tromper, trop de paramètres à contrôler.

#### **Capturer:**

Pour étudier un phénomène, vous considérez une réalisation de ce phénomène: un système. Par exemple je m'intéresse aux avalanche et je fait comme décrit plus haut, je fait couler doucement du sable au dessus d'une table et je regarde le cône de sable qui se forme. Je me demande par exemple si la pente du cône dépend de la taille des grains de sable. Donc je tamise mon sable pour disposer de grains de différentes tailles et je répète l'opération de formation du cône avec les différentes tailles. On peut imaginer que vous allez regarder le résultat à chaque fois de sorte à avoir une idée de ce qu'il se passe pour chaque taille de grain. De cette observation vous allez commencer à avoir des idées sur comment la taille des grains influe sur l'angle de la pente d'avalanche.

Mais attention, souvent il ne suffit pas de "voir" ce qu'il se passe, et cela pour plusieurs raisons: - on ne voit pas tout: d'habitude on ne voit que ce que l'on connaît déjà. Si on fait ces expériences pour apprendre des choses nouvelles et que l'on ne voit pas ce qui est nouveau ce n'est pas très intéressant.

- D'autres peuvent voir des choses que vous ne voyez pas. Votre enseignant par exemple qui a une plus grande habitude des expériences nouvelles. S'il n'était pas là pendant que vous avez fait votre expérience alors il n'aura rien "vu".

- Vous verrez plus de choses la seconde fois que vous regarderez, plus encore la troisième... - Il y a des choses qui sont trop complexes pour être vues à l'oeil en "live", alors qu'elles sont très faciles à voir sur un graphique.

- Il y a des choses qui sont trop rapides ou encore trop lentes pour être vues.

Pour toutes ces raison, il ne suffit pas de réaliser l'expérience et de la regarder, il faut la "capturer". Dans ce cours, nous utilisons en grande partie l'appareil photo pour la capture.

#### **Jouer:**

Lorsqu'un enfant vient au monde il connaît peut de choses de ce monde. Il "n'étudie" pas ce monde, il "joue avec".

#### **Observer:**

Quels sont les paramètres qui sont importants? Est-ce que le comportement du système peut changer beaucoup en fonction des paramètres? Est-ce qu'il y a des étapes du protocole qui sont très difficiles, qui demandent d'être très agile et précis? Est-ce que le système n'est en fait pas du tout intéressant parce qu'il ne s'y passe rien du tout? Pour pouvoir répondre à ces question, il faut avoir passé un certain temps à observer ce qu'il se passe dans votre système. Il faut aussi observer le monde autour de vous pour y distinguer les phénomènes, pour se rendre compte que ce monde "il ne vas pas de soi": il s'y passe beaucoup de choses que l'on imagine même pas. L'observation est quelque chose de fondamental dans la pratique scientifique. Il n'y a pas de science sans observation. On ne peux pas avoir une idée de ce que c'est qu'un phénomène si on n'a pas observé ce qu'il se passe autour de nous.

Le monde n'existe pas tant qu'on l'a pas observé. En fait, si, il existe: il nous tombe sur la tête.

Observer, c'est aussi "jouer". Un chercheur c'est quelqu'un qui aime jouer avec les systèmes, qui apprécie de passer du temps à manipuler les objets qui l'entoure pour se faire une idée de "comment ça marche". C'est ainsi quelqu'un qui a compris que "jouer" ce n'est pas seulement pour les enfants, c'est en général pour tous ceux qui "découvrent".

#### **Reproductibilité:**

Vous avez étudié un système grâce une expérience et un protocole expérimental et vous avez compris tout ce qu'il s'y passe. Pour que cette compréhension soit utile à quelqu'un d'autre (quelqu'un qui veut construire un avion par exemple), alors il faut qu'il soit possible de reproduire votre expérience. Si le constructeur d'avion ne peux pas reproduire vos observations, alors ces observations ne sont pas "générales", elles sont "particulières". Vos conclusions ne seront valides que pour vous.

Autre chose: si votre expérience fait quelque chose de différent à chaque fois que vous la mettez en marche, vous n'allez rien pouvoir comprendre. Pour cela il faut que votre expérience soit reproductible: que le comportement et les résultats soient les mêmes à chaque fois. Si votre avalanche de sable sur un plan incliné se produit une fois à 20 degrés d'inclinaison, la fois suivante à 45 degrés et le lendemain à 10 degré, c'est qu'il y a quelque chose qui ne va pas. Peut-être est-ce que l'humidité dans la pièce joue un rôle dans la cohésion des grains et que l'humidité était différente à chaque fois? Alors il va falloir contrôler l'humidité de l'air dans votre salle et étudier comment la variation de l'humidité influe sur l'angle d'avalanche. Vous vous êtes trompé en négligeant l'influence de l'humidité (vous avez mal observé).

L'expérience n'est pas reproductible si vous avez oublié de contrôler la valeur d'un paramètre qui est en fait important. Attention, la reproductibilité est toujours approximative. A propos de la notion de précision, voir le chapitre dédié.

#### **Symétrie:**

J'étudie comment l'eau s'écoule d'une bouteille que je tient dans la main. Je suppose que cette bouteille est à symétrie cylindrique, comme l'est une bouteille de vin classique. Si je tient la bouteille inclinée, alors je "brise la symétrie cylindrique", c'est à dire que mon expérience ne pourra pas profiter de la simplicité de la forme de la bouteille. Si au contraire je tient la bouteille bien verticale avec le goulot en bas, alors mon expérience "respecte la symétrie" de la bouteille.

Plus c'est symétrique plus c'est simple. Si je brise la symétrie en inclinant la bouteille, alors il me faut un nouveau paramètre pour décrire mon expérience, qui répondra à la question: comment ma bouteille est-elle inclinée? Et bien sûr, il va falloir réaliser plein de fois cette expérience pour regarder comment coule l'eau

## La précision

La question de la précision c'est une des questions centrales de la science. La précision c'est: "la marge qui nous permet de dire si deux valeurs sont différentes ou bien égales". Si Jean à 37 ans deux mois et 7 jours, et Michel à 37 ans deux mois et 15 jours, alors Jean et Michel ont le même âge. Par contre si un neutrino arrive 60 milliardièmes de seconde trop tôt sur un trajet de 730 kilomètres, alors sa vitesse est plus grande que la vitesse de la lumière.

A retenir: il n'existe pas de chose telle que la "précision parfaite". C'est un idéal naïf que la science a banni. Les valeurs sont toujours relativement précises. Relativement à quoi? C'est ça la question la plus importante. En général, une mesure doit être assez précise pour nous permettre de dire s'il y a accord entre une mesure expérimentale et un modèle: Faut-il que je continue à travailler pour améliorer la qualité des mes mesures, faut-il que je continue à travailler sur ma théorie pour rajouter plus de fidélité à mon modèle? La précision c'est ce qui nous permet de répondre à cette question, c'est avant tout une question d'action: "je m'arrête là et je suis content?" ou bien "je continue à travailler?", " J'ai des arguments assez solides pour convaincre mes amis mes collègues mes ennemis que j'ai vu juste?", "J'ai des preuves qui me confortent dans mon idée de ce qu'il se passe, ou bien mes observations de la journée me jettent dans le flou et l'incertitude et je n'ai plus qu'a rentrer chez moi pour aujourd'hui?"

La conclusion c'est que la précision c'est un phénomène itératif: on commence à faire les mesures et les modèles avec simplicité, on essaye des choses on teste des hypothèses préliminaires, et on regarde ce que ça donne. Si c'est bon, les résultats sont convainquant, alors on passe à la suite, à autre chose, à des choses plus difficiles et inconnues. Si la comparaison modèle/mesure nous laisse dans le vague sur la validité de tout cela, alors il faut se creuser la tête et voir ce que l'on peut améliorer. Si le premier montage expérimental nous a pris 30 minutes de réflexion et de montage, alors on se donne une ou deux heures pour l'améliorer. Et ainsi de suite. Pour les méthodes

numériques---résolutions d'équations matricielles par exemple---les méthodes itératives nous offrent énormément plus de possibilités et de flexibilité que les méthodes directes. Il faut vous accaparer cette richesse de l'itératif pour votre travail scientifique.

De plus: le désir de précision ce n'est pas seulement quelque chose de coûteux en temps, en efforts et parfois en argent, c'est souvent une barrière infranchissable. On se dit: "ce n'est même pas la peine d'essayer", "ça ne va pas marcher", "ça ne sera pas assez précis". C'est une barrière psychologique qui fait que au lieu de faire des choses intéressantes et de se lancer des défis, et bien on ne fait rien. Ou alors on reste dans un monde théorique abstrait dans lequel tout marche bien, mais qui n'a peut-être absolument rien à voir avec ce qui se passe dans la nature. Il faut oser essayer. Il faut oser "lever le rideau" comme le dit Christophe Clanet (chercheur parisien, laboratoire: ladhyx/PMMH). La connaissance c'est un processus itératif et nonlinéaire: avant d'avoir essayé, on ne sait pas grand chose. Une fois qu'on a essayé quelque chose et que ça n'a pas marché, on commence à voir un nouveau paysage qui nous donne de nouvelles idées et ainsi, de proche en proche, on progresse et on finit par découvrir de beaux phénomènes et proposer des modèles astucieux auxquels personne n'avait pensé. On fait du beau travail et on se fait plaisir dans une vie d'explorations. Churchill, dont on compte de nombreuses citations, nous dit: "le succès c'est d'aller d'échec en échec sans jamais perdre son enthousiasme". La recherche c'est beaucoup d'échecs, parce que si on savait d'avance ce que ça va donner alors ce n'est pas de la recherche.

Pourquoi on n'ose pas mesurer les choses? Si on vous dit que la pomme tombe comme qt<sup>3</sup> (l'accélération de la gravité fois le carré du temps de chute) ça vous semble familier et vous êtes probablement d'accord. Si on vous demande de prendre une pomme ou quelque chose qui y ressemble, une bille de verre par exemple, et qu'on vous demande de le montrer, alors vous êtes paralysés! Peut-être parce que en fait cette loi nous semble trop simple pour être possible dans les faits. Eh bien non! Il faut un peu de savoir faire d'expérience et de pratique. C'est ce que nous vous proposons dans ce cours. Et on pourra mesurer des choses moins balisées que la chute libre aussi, pour se donner l'impression d'être des pionniers, et, qui sait peut-être, se donner les moyens de le devenir.

## Capturer et représenter un phénomène:

Quand on s'intéresse à un phénomène, par exemple la rotation de la terre, la première chose c'est de se familiariser avec ce que l'on sait sur la question et de se demander quels sont les observables: quels sont les choses que nous sommes capables d'observer qui sont témoins de ce phénomène. Ensuite, la première action à prendre pour l'analyse, c'est de "mettre le phénomène dans la boite". Une grande partie de l'habileté d'un expérimentateur consiste à imaginer un protocole pour capturer ce qu'il se passe. Dans ce cours, ce sera principalement par le biais de l'appareil photo. L'avantage de cette capture visuelle c'est que si on se débrouille bien avec le cadrage, l'éclairage, la photo ou le film peut être immédiatement explicite. On peut mettre ces photos dans une présentation openoffice ou powerpoint et votre auditoire saura tout de suite de quoi vous parlez.

Par exemple pour la rotation de la terre, vous pouvez prendre une série de photos de la voûte céleste sur laquelle on voit l'étoile polaire, superposer ces photos et montrer que les étoiles tracent des arcs de cercle autour de cette étoile polaire qui est alignée avec l'axe de rotation de la terre. Les deux images ci-dessous montrent clairement ce phénomène. On peut même en tirer la vitesse de rotation de la terre (la "vraie", pas celle qui dure 24h, n'est-ce pas?).

#### http://thedoc777.free.fr/pageastro.htm

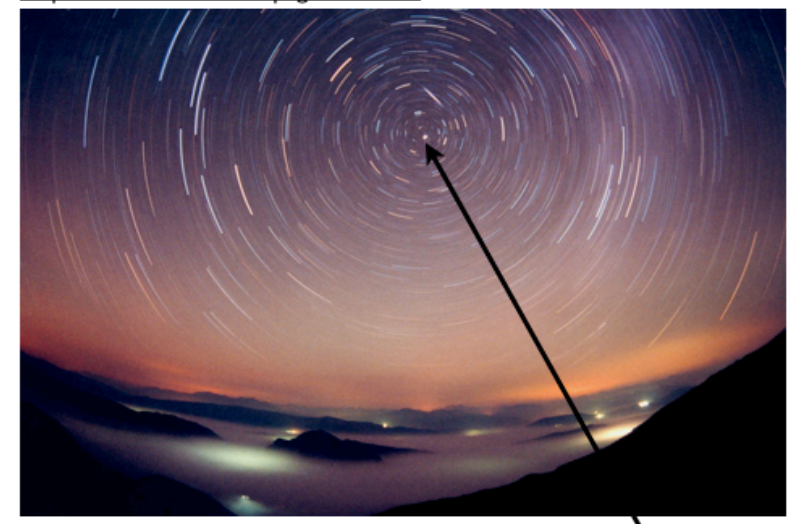

http://omnilogie.fr/O/Constellation (3): La petite Ourse

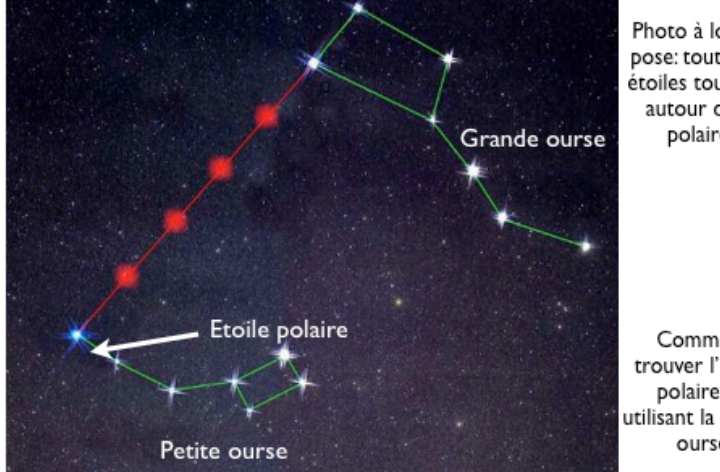

Photo à longue pose: toutes les étoiles tournent autour de la polaire.

Comment trouver l'étoile polaire en utilisant la grande ourse

Dans nos travaux pratique, on ne vous liste pas une série de mesures à prendre, on vous propose d'étudier un phénomène. Par exemple comme un exercice de manipulation de la caméra, on peut vous poser la question "combien de temps prend le clignement de l'oeil". Dans ce cas il ne s'agit pas simplement de filmer un clignement d'oeil rapide et de mesurer le temps que cela a pris, et de nous livrer un scalaire; il s'agit de beaucoup plus: "montrer des images et des graphiques qui montrent combien de temps prend le clignement d'un oeil". Il faut donc filmer le phénomène, mais aussi traiter les données obtenues, le film pour en faire une représentation qui montre explicitement tout ce qui se passe et dont nous pouvons également tirer une information quantitative.

A partir d'un film, c'est très pratique de faire ce que ImageJ nomme un "montage", c'est à dire de mettre les unes à côté des autres les images successives du film sur une grande image. Mais Il y a

trop d'images dans la plupart des cas: il faut choisir souvent de sauter des images. Il faut donc choisir de prendre par exemple une image sur 10. Il faut faire ce choix de sorte à ce que les images tiennent sur une seule page, et que le phénomène soit clairement visible. On peut aussi choisir de découper le film de sorte à isoler la partie de l'image ou ce que se passe est le plus significatif. Par exemple on peut extraire du film une ligne verticale de pixels qui traverse la paupière l'iris et la pupille, et d'en faire un montage en mettant les unes à côté des autres les lignes de pixels successives dans le temps. Ainsi on crée un "diagramme spatio-temporel" du phénomène qui est quasiment déjà un graphique quantitatif. On peut y voir si le mouvement de la paupière est symétrique: la descente est-elle plus rapide ou plus lente que la remontée? On peut peut-être en déduire les actions musculaires qui sont responsable de ce mouvement très rapide.

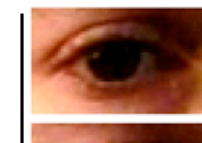

Capture: vidéo à 1000 images par seconde. Voici le cadrage et la luminosité originale:

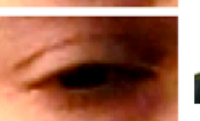

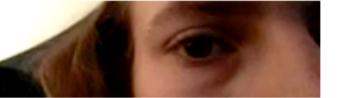

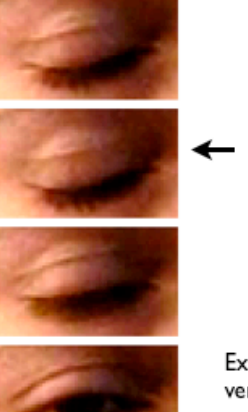

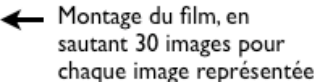

Extraction d'une ligne verticale de pixels: diagramme spatio-temporel

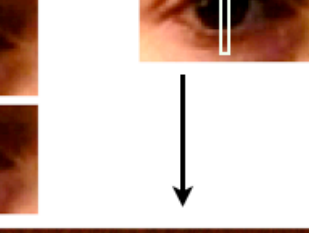

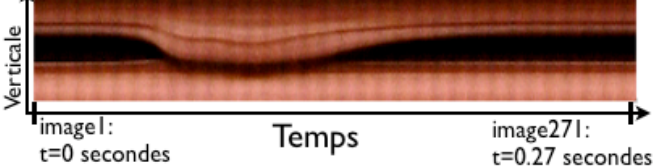

On peut poursuivre cette analyse en traçant un graphique. On prend une vingtaine de points de mesure en plaçant des pointeurs sur l'image du montage. Les coordonnées des points sont extraits sous la forme d'un tableau, puis tracés, ici avec matlab. Le temps est affiché en secondes, et on a normalisé le mouvement de la paupière de sorte à ce que la position oeil ouvert correspond à la hauteur 0 et oeil fermé correspond à -1.

Le mouvement de la paupière est une descente-montée, on peut imaginer de la comparer avec une formule mathématique qui suit le même mouvement, par exemple -exp(-((t-t0)/s)^2, en choisissant les valeurs de t0 et s qui sont deux paramètres libres. Pour le moment, cette formule n'est pas justifiée par une analyse dynamique, c'est juste pour donner un premier élément de comparaison,

Prise de 18 points de mesure sur le montage

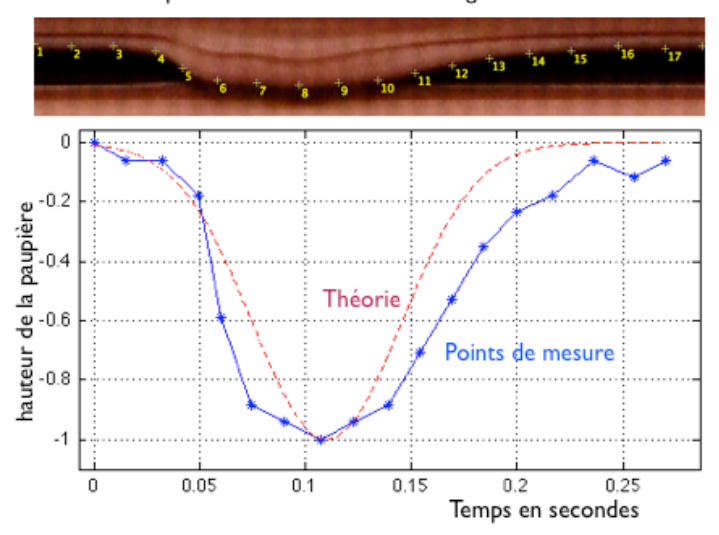

Dans notre cours, on ne trace jamais de données toutes seules: il faut toujours les comparer à quelque chose, même si ce quelque chose ce n'est pas grand chose. Une théorie fausse est déjà une théorie. Le graphique montrera qu'elle est fausse et c'est déjà une information. Une idée de formule mathématique c'est déjà un début de travail de formalisation qui peut donner ensuite une théorie.

Pour tous les renseignements techniques sur le traitement des images, voir la section plus bas "traitement des images avec ImageJ".

Voilà le code matlab/octave que nous avons écrit pour tracer le graphique:

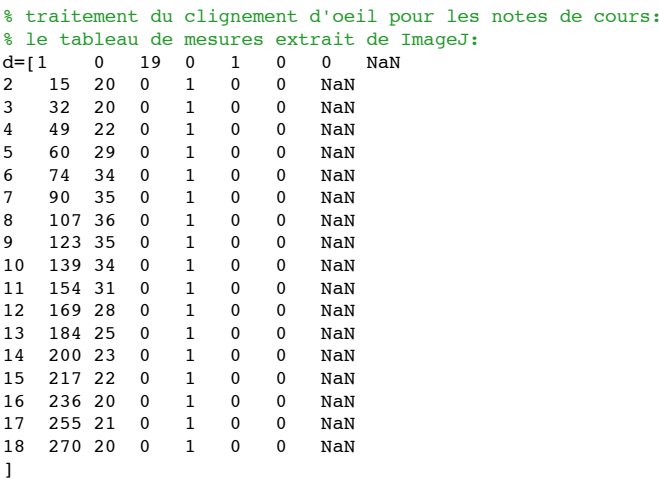

% extraction des données de position des pointeurs t=d(:,2)/1000;  $h=d$  $($ :  $,3)$ :  $h=h(1)-h:h=h/max(abs(h))$ : % une formule mathématique pour comparer tvec=linspace( $t(1)$ , $t($ end), $1000$ ); htheo=-exp(-((tvec-0.11)/0.05).^2); % On trace le graphique plot(t,h,'b\*-',tvec,htheo,'r--'); grid on

Ici nous avons étudié un phénomène qui est l'évolution dans le temps de quelque chose, le matériau brut de mesure est une vidéo. En général ce n'est pas forcément du temps que les choses dépendent, mais d'un paramètre quelconque. Par exemple la flexion sous son propre poids d'une poutre dépend de sa longueur. Dans ce cas on fait varier la longueur de la poutre et on fait à chaque fois une photo. On représente de la même manière le phénomène avec un montage, un diagramme, un graphique. Le fait que notre phénomène dépende de L la longueur plutôt que de t le temps ne change rien au principe de la représentation.

Je vous donne maintenant quelques exemples plus proches de la mécanique du point, du solide et des fluides telle qu'on la pratique en seconde année à l'université.

#### **Roulement d'une bille sur un plan incliné**

Un exemple tout simple pour commencer. Galilée a étudier cette manipe pour mieux comprendre la chute des corps. La théorie de l'époque disait que plus un corps est lourd plus il tombe vite. C'est effectivement ce qu'il se passe si le frottement de l'air freine fortement la chute, par exemple une plume tombe moins vite que une boule de pétanque. par contre si je fais tomber de la hauteur de la tour de Pise un boulet de fer et un boulet de bois, elles vont arriver quasiment au même moment. Sur le plan incliné, le mouvement est plus lent donc on peut mieux l'observer et de plus, comme ce mouvement est plus lent, la friction de l'air a moins d'effet. Pour capturer ce phénomène, j'ai mis une bille de métal sur une plaque de Plexiglas et je filme de coté de manière à toujours voir le point de contact entre la bille et la plaque. Pour voir en une seule image tout le mouvement, je sélectionne une série d'images de mon film espacées d'un intervalle constant de temps: je fais un "montage". je dispose ces images les unes au dessus des autres. Je montre ainsi que le mouvement est lent au début et plus rapide ensuite. Avec ce montage expérimental j'aurais pu facilement faire varier l'angle d'inclinaison de ma plaque pour montrer comment change l'accélération de la bille.

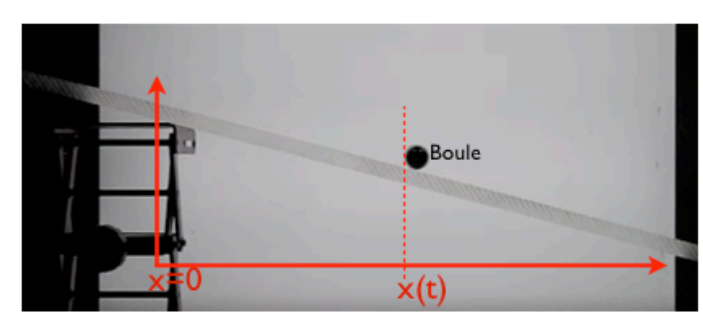

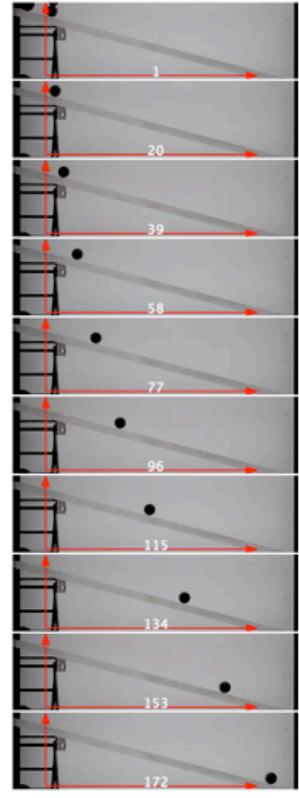

#### **Chute libre d'une bille**

Voici le cas encore plus simple de la chute libre d'une bille. Ici je peux faire varier la taille de la bille et sa densité. J'ai capturé la chute pour juste un seul cas.

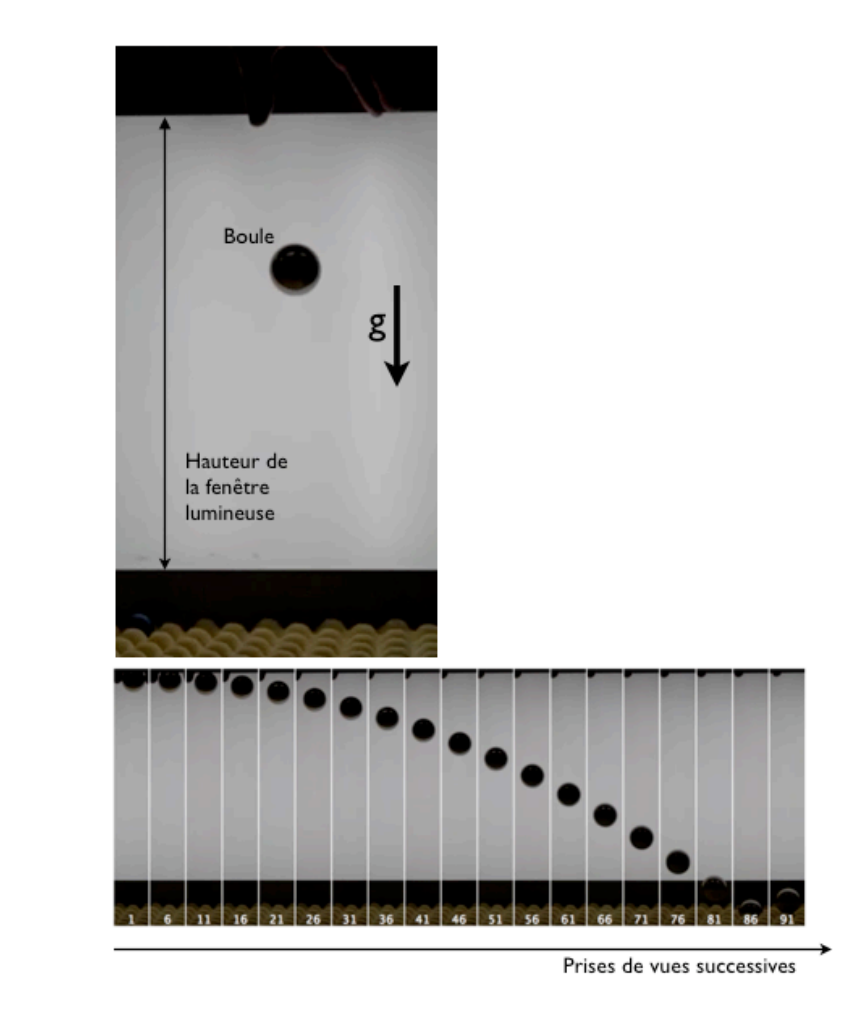

#### **Roulement d'une bille sur un cylindre**

Galilée, pour étudier la chute des corps a fait rouler des billes sur un plan incliné. Ici, j'étudie un phénomène d'instabilité en faisant rouler ma bille sur un cylindre. Si je dépose cette bille exactement sur le point le plus haut du cylindre, théoriquement la bille pourrait rester là indéfiniment. Cependant, le monde étant imparfait, elle va s'éloigner et rouler de plus en plus vite. La situation ou la bille est sur le point le plus haut du cylindre est dite "équilibre instable": la plus infime perturbation va l'en chasser. Pour capturer ce phénomène, je dispose mon appareil photo dans l'alignement de l'axe du cylindre de sorte à voir le point de contact entre la bille et le cylindre. Je filme, puis je réalise un montage avec les images successives du film. Comme je voudrais garder beaucoup d'image, je fais un montage avec plusieurs lignes et plusieurs colonnes, donc sur cette image, le temps s'écoule de gauche a droite pour chaque ligne et de haut en bas. L'intervalle de temps entre les images est constant, donc je vois tout de suite que le mouvement est très lent au début puis de plus en plus rapide.

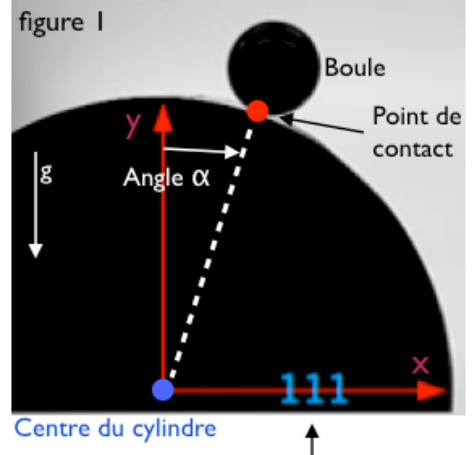

Numéro de l'image

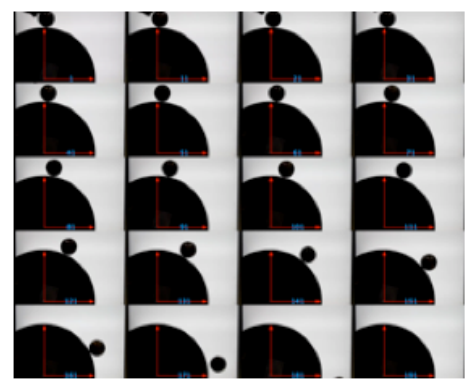

Evolution dans le temps de la position de la boule: image: boulecylindre.tif

#### **Vidange d'un liquide visqueux dans un récipient**

C'est un des phénomène classique de la mécanique des fluides: comment se vidange un récipient. On peux distinguer deux régimes: le cas ou le fluide est peu visqueux, comme par exemple de l'eau qui se vidange à travers un trou de plusieurs millimètres de diamètres, c'est la "vidange de Torricelli", ou alors une vidange visqueuse comme ici ou j'ai mis de l'huile de colza dans une seringue dont le trou fait moins d'un millimètre. Au début il y a beaucoup d'huile, la profondeur entre la surface libre et le trou de vidange est grande, donc la pression est forte au niveau du trou, le débit est plus élevé. Au fur et à mesure que l'huile se vidange, la pression devient de plus en plus faible et donc la vidange est de plus en plus ralentie. e me propose de capturer juste ce phénomène là. Pour cela je filme mon expérience et je réalise un montage en sélectionnant une dizaine d'images du filme avec un intervalle de temps régulier. je peux voir ainsi sur une même image de gauche à droite l'évolution de la vitesse de vidange. En effet la surface descend beaucoup plus entre la première et la seconde image que entre l'avant dernière et la dernière image.

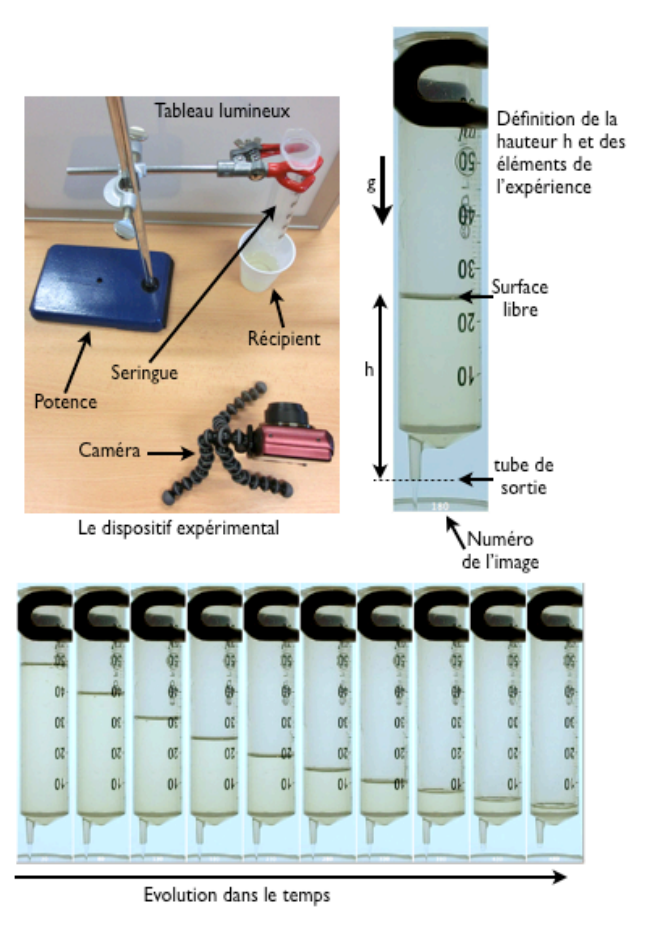

#### **Vidange d'une bouteille d'eau**

Voici pour le cas faiblement visqueux. J'ai fait un trou dans la paroi latérale d'une bouteille de badoit près du fond et je la rempli d'eau. La pression élevée dans le fond de la bouteille crée un jet que l'on voit bien sur les images. Au fur et à mesure que la bouteille se vidange par ce trou, la pression décroît et le jet est ainsi moins fort (la vitesse d'éjection décroît). Comme l'eau qui est éjectée est en chute libre dans l'air avec une vitesse initiale, elle parcourt une parabole. On voit que petit à petit, cette parabole est de moins en moins tendue: l'eau est éjectée moins loin de la bouteille.

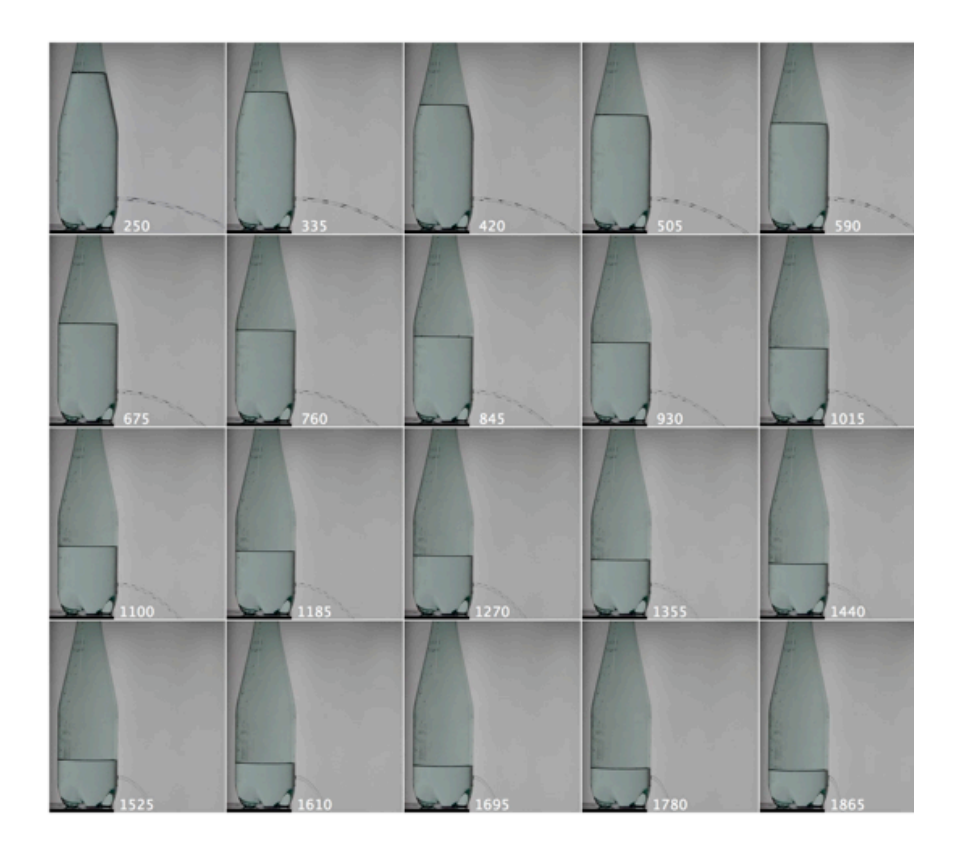

#### **Vidange d'un tube par le bas**

C'est une expérience réalisée par le physicien anglais G.I Taylor qui a beaucoup étudié le comportement des bulles dans un liquide. Je bouche le bas d'un tube maintenu vertical, je le rempli d'eau colorée, je bouche le haut du tube avec un bouchon pour que l'air ne puisse pas rentrer par là, puis je débouche le bas du tube et je regarde comment il se vidange. Il se vidange par la remontée d'une grande bulle qui occupe tout le diamètre du tube. Je regarde comment cette bulle monte et je me rend compte que elle garde une vitesse constante pendant toute la remontée. Ici j'ai plusieurs tubes avec des diamètres différents, donc je peux tester comment le phénomène dépend de ce paramètre. Je me rend ainsi compte que plus le tube est fin, plus la bulle est lente. je me propose de capturer ce phénomène.

Pour cela, je filme la vidange pour chacun des trois tubes, et je fais une seule image en faisant un montage. Je met côte à côte les images successives de mon film pour voir de gauche à droite la remontée de la bulle. Je me les trois montages les uns au dessus des autres pour pouvoir facilement comparer les trois valeurs du diamètre. Pour cela je prend bien soin que les trois montages soient fait avec le même intervalle temporel entre les images, cela facilite grandement la comparaison. Cela nécessité de passer un peu de temps à tester quel sera le bon intervalle puisque le grand tube est très rapide et le petit tube est très lent. J'ai ainsi réalisé une image qui montre immédiatement le phénomène et la dépendance de la vitesse avec le diamètre du tube.

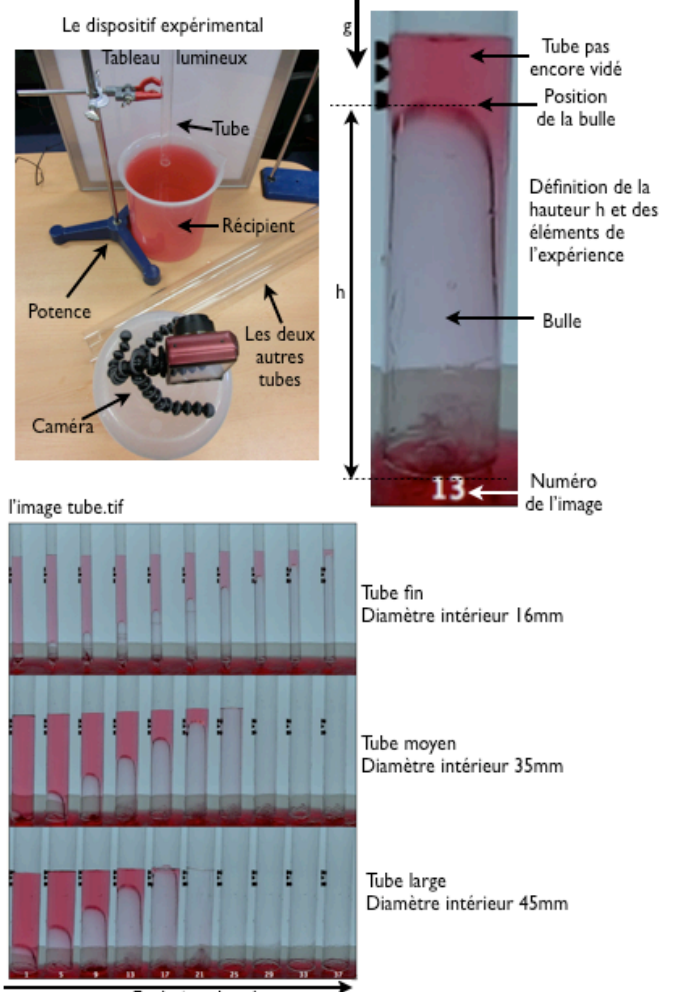

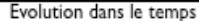

#### **Oscillation de liquide dans un tube en U**

C'est une expérience que Newton a modélisée pour comprendre comment se comporte une vague sur la mer. Je met un volume d'eau (colorée pour mieux la voir sur les films) dans un tube flexible que je dispose en forme de U. Je souffle dans une des branche du U pour déplacer le liquide par rapport à sa position de repos symétrique et ensuite je laisse le liquide évoluer par lui même. J'observe que l'eau oscille de droite à gauche dans le tube. Avec ce montage expérimental, c'est très facile de faire varier un paramètre: la quantité de liquide, c'est à dire la longueur du tube qui sera mouillée par l'eau. Pour cela je commence avec un volume donnée, je filme les oscillations, puis je rajoute un petit volume puis je filme de nouveau et ainsi de suite quatre fois. Je me rend compte en observant la manipe que plus il y a d'eau, plus les oscillations sont lentes.

Pour représenter en une seule image sur mon compte-rendu le fait que ces oscillations sont de plus en plus lentes, je réalise un diagramme spatio-temporel à partir du film: je sélectionne une ligne de pixel à cheval sur la surface entre l'eau et l'air, de sorte que cette ligne capture la montée et

descente de la surface dans une des eux branches du U. J'ai fait ce diagramme spatio-temporel pour les quatre volumes d'eau et je les ai disposé les un au dessus des autres ci-dessous pour pouvoir facilement faire la comparaison.

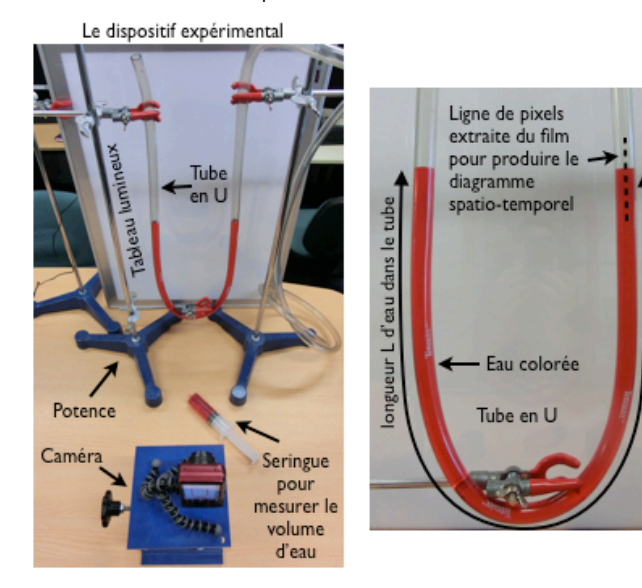

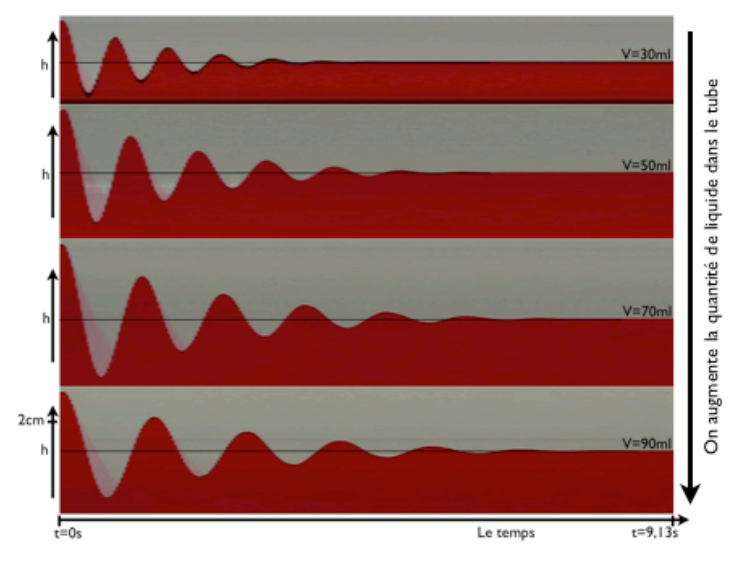

#### **Le filet d'eau du robinet**

Je regarde le filet d'eau qui s'écoule d'un robinet et je me demande: quelle est sa forme? Je peux très facilement faire varier le débit en ouvrant plus ou moins le robinet. Je prend une photo du filet d'eau en chute libre pour quatre valeurs du débit. Je peux mesurer le débit d'eau qui coule avec un chronomètre et un récipient gradué: je mesure combien de temps il faut pour que le récipient se

remplisse.

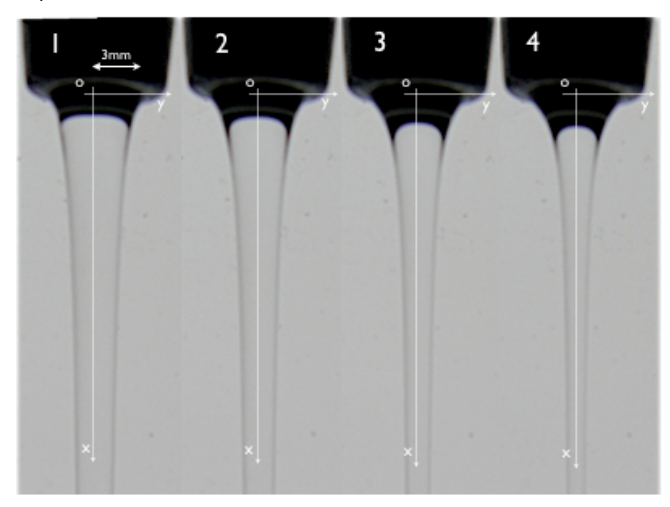

#### **Les gouttes du robinet**

Le filet du robinet, lorsque le débit est assez faible, se déstabilise en gouttelettes que l'on peut entendre par le bruit qu'elles font en tapant sur le fond de l'évier (surtout s'il est en tôle fine). Je filme ce filet d'eau à 1200 images par seconde en espérant pouvoir voir en détail ce phénomène si rapide. Comme le film est a haute fréquence, le temps d'exposition sera très court, donc je vais probablement manquer de luminosité. Pour pallier à cela je dispose un tableau lumineux derrière le jet. Je peux ainsi voir les gouttes par "rétro diffusion": la réfraction de la lumière se fait à travers l'interface entre l'eau et l'air de sorte à créer des zones claires et des zones sombres. une fois le film fait, et après avoir trouvé l'endroit du jet ou se fait la formation des gouttes, je réalise un montage en mettant côte à côte les images successives du jet avec un intervalle constant de temps. Pour donner une belle image continue, je ne sépare pas les images successives du film par un trait blanc comme je l'ai fait pour les autres montages. Je vois ainsi comment une onde grandit progressivement sur le cylindre d'eau en chute libre, ce début d'onde va former une sorte de sac qui va ensuite se découper pour se séparer du jet et former une goutte. Cette goutte est initialement aplatie, puis elle oscille entre aplatie et allongée comme un ballon de baudruche rempli d'eau que j'aurai lancé en l'air.

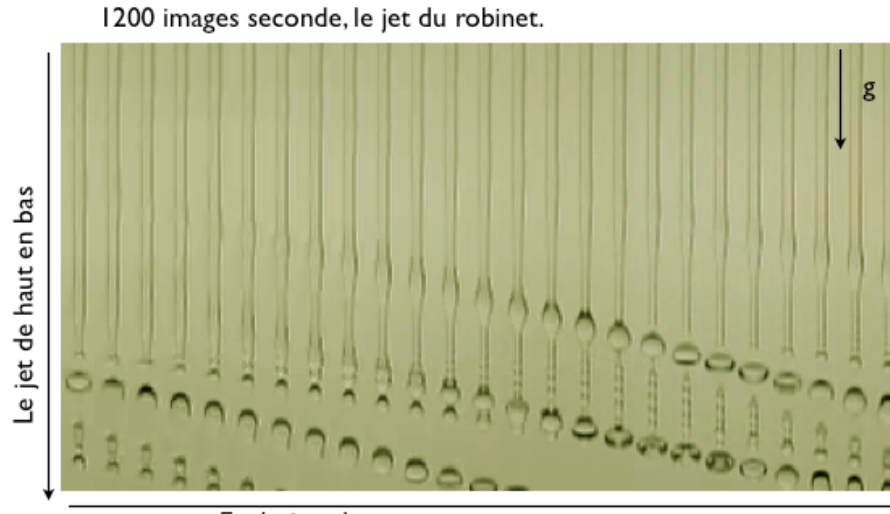

Evolution du temps

#### **Histoire**

Ici quelques photos historiques de capture du mouvement par Etienne-Jules Marey. Il s'agit des tout débuts de la cinématographie, grâce à son invention du "fusil chronophotographique". Voir fr.wikipedia.org/wiki/Étienne-Jules\_Marey

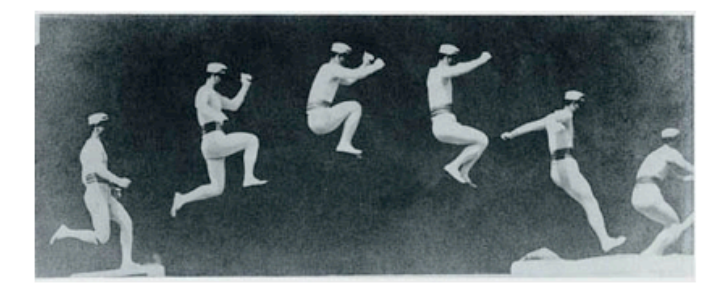

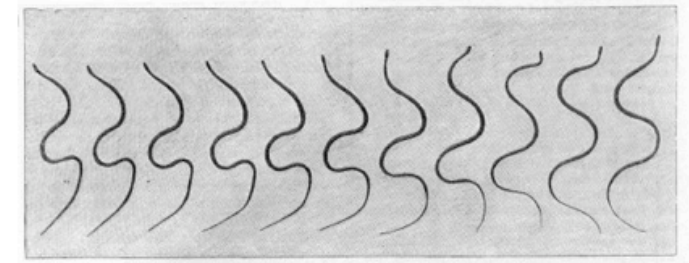

ession des images de ganche à droite.) Fig.  $1. -$  Cos re rampant, (Sao

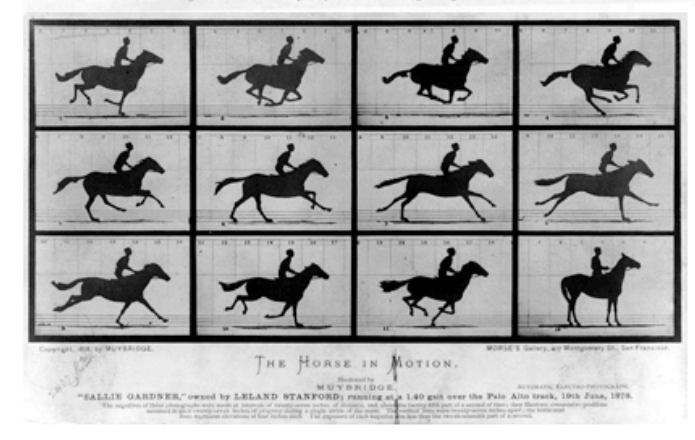

## Faire varier les paramètres:

 Dans la représentation quantitative des phénomènes que nous essayons de maîtriser, l'aspect central et récurrent c'est: "comment les paramètres dépendent-ils les uns des autres?":

- Comment la vitesse de chute d'une pomme dépend elle de la masse de la pomme?
- Comment la vitesse de chute d'une pomme dépend elle de l'intensité de la gravité?
- Comment la flexion de la poutre dépend du poids appliqué en son bout?
- Comment est-ce que le destin de l'univers dépend de la quantité de matière noire qu'il contient?
- Comment la forme du jet d'eau qui s'écoule de mon robinet dépend du débit?

Le débit d'eau je peux le mesurer avec un chronomètre et un récipient gradué, et la forme du jet liquide je peux la mesurer avec un appareil photo. Je peux aussi décider, plutôt que de mesurer toute la forme du filet liquide, mesurer seulement la distance au robinet à laquelle le diamètre à diminué de moitié: la "demi-longueur". Si je fais varier un paramètre progressivement, le débit par exemple, je peux mesurer cette demi-longueur progressivement, et tracer cette relation sous la forme d'une fonction: un graphique dans un plan cartésien. C'est un résultat quantitatif et il est absolument primordial que ce type de mesure vous soit routinière.

Pour cela quelques bonne règles. Lorsque vous faites une série de mesures, il faut faire varier un seul paramètre à la fois. Si vous en faites varier plusieurs, vous ne savez pas quel paramètre est responsable des variations de votre mesure. Ensuite, il faut choisir au préalable combien de valeurs du paramètres vous aller tester; c'est à dire combien de fois vous allez répéter le même protocole expérimental. Cela, vous le décidez en fonction du temps que cela prend. Par exemple, si chaque mesure prend 10 minutes: faire changer la longueur de la poutre, fixer le point d'attache, vérifier que tout est bon, prendre la photo, noter la valeur de la longueur sur votre cahier; alors vous ne pourrez faire qu'une dizaine de mesures dans le temps qui vous est imparti pour ce cours.

De plus lorsque vous faites ces choix, il faut déjà avoir en tête le graphique que vous allez tracer. En général on ne sait pas exactement à quoi va ressembler le graphique une fois que toutes les mesures sont prises, mais on a toujours une petite idée. Donc, à chaque fois que vous lancez une série de mesure, il faut d'abord tracer à la main le graphique et en fonction de cela, choisir le nombre de points de mesures que vous allez faire, et choisir comment vous allez répartir ces points de mesure entre la valeur max et la valeur min du paramètre à faire varier. C'est en faisant cela et avec un peu de pratique que vous allez devenir efficaces, précis et rapides.

Le protocole de mesure et de variation du paramètre, il faut le décider à l'avance. Si on fait les choses très précautionneusement, c'est bien contrôlé mais c'est très lent. Il faut choisir un niveau de précaution à l'avance et s'y tenir pour toute la série de mesure. La première série est vite faite, et on avise ensuite une fois qu'on a le premier graphique. La précision est un phénomène itératif, voir plus haut. C'est fondamental de garder exactement le même protocole expérimental pour chaque mesure d'une série de mesures: tous les points sont mesurés avec la même succession de gestes. C'est comme ça que le graphique est une représentation cohérente de ce qui se passe. C'est parfois fastidieux, mais c'est un aspect du métier. De plus pour qu'un graphique ait une valeur informative, il faut que ce protocole expérimental que vous avez choisit soit décrit dans votre compte-rendu.

# 2) Théorie:

Les phénomènes sont souvent liés à des formes géométriques ou des lois de comportement connues, on peut donc prédire en manipulant ces éléments constitutif quelles vont être les dépendance entre les paramètres. C'est une théorie. Si cette théorie est assez simple, on en tire une formule explicite: la valeur de la hauteur de chute d'une bille qu'on lâche par exemple est égale à g(t-t0)^2 si (t-t0) est le temps de chute de la bille. Cette formule on peut la tracer et la comparer à la même chose tirée de l'expérience: mesuré avec une caméra et un étalon de longueur (un objet que l'on voit sur le film et dont on connaît la taille). Faire une théorie c'est comme construire une maquette. On invente une sortie de copie idéale du phénomène qui nous intéresse. Si cette copie-- avec laquelle on peut jouer comme on veut et autant qu'on veut---se comporte comme le phénomène, si elle reproduit la manière dont les paramètres dépendent les uns des autres, alors en étudiant la copie, on en apprend beaucoup sur le phénomène. On se retrouve donc ainsi "dans la nature". Ici on discute d'une méthode très utile et générique pour faire des théories: l'analyse dimensionnelle.

## Analyse dimensionnelle:

Comme toutes les loi de la physiques sont homogènes: on ne peut égaliser et additionner que des choses dont la dimension est la même, comme de plus les lois de comportement sont des lois physiques, alors les coefficient physiques ont des dimensions qui sont correctes. Alors il y a déjà beaucoup d'information dans ces coefficients physiques. Et il s'avère ainsi que si on sait quels sont les coefficients physiques qui vont jouer pour le phénomène, alors on peut dans beaucoup de circonstances tirer des théories tout simplement de la connaissance de la dimension des coefficient. C'est le principe de l'analyse dimensionnelle. Les étudiants utilisent en général l'analyse dimensionnelle uniquement pour vérifier a posteriori la validité de la formule que l'on a obtenue par le calcul (mais souvent ils oublient de le faire).

La science décrit la nature de manière quantitative via des lois de comportement:

- **Inertie** la masse fois l'accélération d'un point matériel est égale à la somme des forces appliquée (principe fondamental de la dynamique, Newton). Le coefficient physique qui agit ici c'est la masse, dimension: M.

- **Etirement élastique** dans un corps élastique soumis à des forces, la contrainte est égale au module de Young fois l'allongement relatif (loi de Hooke). Pour un barreau élastique allongé, (L-L0)/ L (l'allongement relatif: (longueur du bareau-longueur au repos)/longueur au repos) = F/S (la contrainte: force appliquée /surface de section du barreau). Le coefficient physique ici c'est le module de Young, qui a la dimension d'une pression: M/LT^2.

- **Flexion élastique:** Une barre élastique à laquelle on applique un moment de flexion se courbe, et la loi est que le moment appliqué est égal à la courbure de la barre fois le module de flexion. En fait le module de flexion c'est le module de Young(M/LT^2) fois le moment quadratique(L^4, l'intégrale d'une longueur au carré sur une surface) donc sa dimension c'est ML^3/T^2.

- **Diffusion** pour une quantité qui diffuse (température, colorant...) la variation dans le temps de la concentration est égale au coefficient de diffusivité fois la dérivée spatiale seconde de la concentration. Le coefficient physique ici c'est le coefficient de diffusion, dimension: L^2/T.

- **Capillarité** Une interface entre deux fluides non miscibles est le lieu d'une tension, à peu près comme celle d'un ballon de baudruche, c'est ce qui fait que les petites gouttes d'eau ont une forme sphérique. La tension qu'une interface fait sur un solide, c'est une force qui est égale à la tension de surface fois la longueur de la ligne. Le coefficient physique ici c'est la tension de surface, dimension:  $M/T^2$ 

Il y en a beaucoup plus, mais voici là celles qui vont être les plus présentes dans nos travaux pratiques. Chacune de ces lois correspond en fait à une manipe simple (qui nous semble aujourd'hui simple parce que bien balisée), et c'est grâce à ces manipes simples que ces lois ont été établies, le plus souvent de manière empirique.

Pour un phénomène en général, tous ces différents effets physiques sont en fait mélangés, c'est à dire, que le phénomène physique va être piloté par une combinaison de ces différents coefficients physiques. La force de l'analyse dimensionnelle, c'est que juste en connaissant quelles sont les dimensions des paramètres physiques qui interviennent dans la loi que l'on cherche à établir, on peut déjà trouver en partie ces lois.

Cela a été formalisé par le théorème Pi, aussi connu sous le nom de théorème de Buckingham. Le théorème dit tout simplement que si on a un phénomène physique qui est piloté par n paramètres physiques, et que ces paramètres physiques font intervenir p dimension indépendantes, alors on peut décrire le problème avec n-p paramètres, qui sont des nombres sans dimension (ce sont des nombres). La loi qui lie ces paramètres s'écrit

phi(pi1, pi2,...)=0

ici on a appelé les nombres sans dimensions selon la notation historique et la loi est écrite sous forme implicite. On peut aussi choisir de transformer cela en une notation explicite si on s'intéresse plus particulièrement à un paramètre, disons pi1:

pi1=f(pi2,pi3,...).

Etudions un certain nombre d'exemples pour se faire une idée de ce que l'on peut tirer de ce résultat. Dans le système classique des unités de la mécanique, on a trois dimensions de base indépendantes: M, L, T. La masse la longueur et le temps.

## Exemples d'analyse dimensionnelle

#### **#) Volume d'une sphère**

Supposons que nous ne savions rien sur la loi du volume d'une sphère en fonction de son rayon. Nous avons deux paramètres que nous cherchons à lier par une loi physique, le rayon de la sphère, et son volume:

#### r(L), v(L^3)

il y a deux paramètres (n=2) et une seule dimension indépendante, la longueur (p=1), donc il y a un unique (n-p=1) nombre sans dimension, qui est:

v/r^3

(ou bien n'importe quelle puissance de cette expression, par exemple v^6/r^18 est aussi sans dimension) Nous savons donc qu'il existe une loi physique de la forme

#### $phi(v/r^3)=0$

ici écrite sous forme implicite, et que nous pouvons réécrire

#### v/r^3=C

puisque phi doit être constante, alors son argument doit être constant; cette constante C, nous l'appelons le "préfacteur".

Nous allons vérifier cette loi expérimentalement en prenant plusieurs billes dont nous allons mesurer le diamètre avec un pied à coulisse et le volume en les immergeant dans un bescher gradué.

Une fois les mesures faites (ici en à peu près 20 minutes), On trace les points expérimentaux (rayon,volume) en bleu avec des marqueurs, et on superpose à ce graphique des courbes de la forme y=C r^3 (telles que prédites par notre analyse), en rouge pointillés, pour plusieurs valeurs du préfacteur dont nous ne connaissons pas encore la valeur numérique. On voit que nos données expérimentales collent bien avec une loi cubique, et le préfacteur semble être légèrement supérieur à 4. Ce préfacteur est en fait 4/3 pi qui est à peu près 4.18.

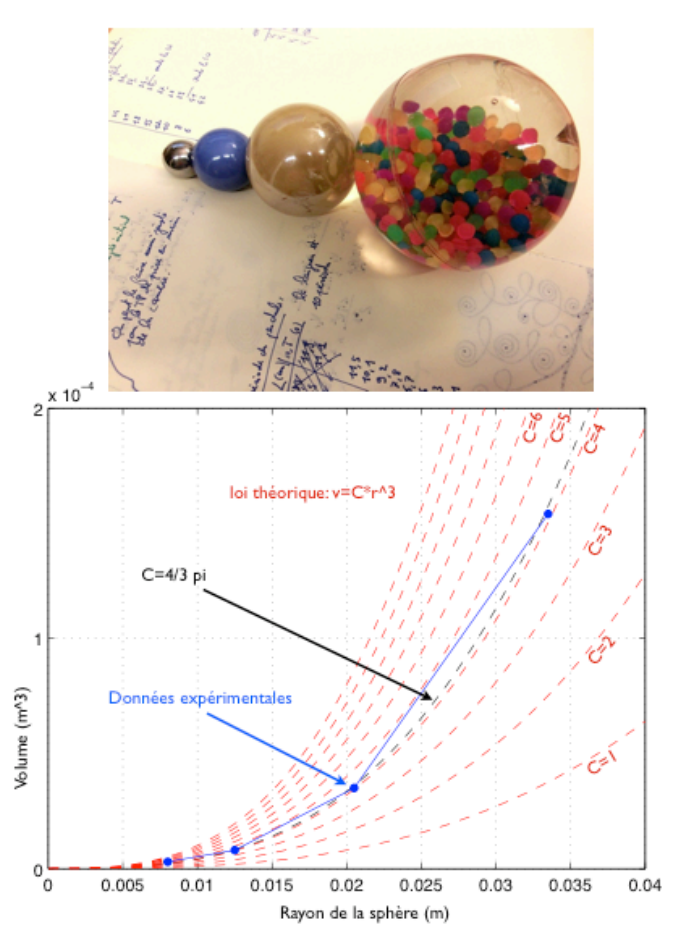

Nous pouvons aller un peu plus loin avec le graphique ci-dessous. Tout d'abord, nous traçons le même graphique en échelle logarithmique (fonction loglog dans octave/matlab, ou bien en traçant le logarithme base 10 des paramètres: le rayon et le volume), et la courbe doit être une droite de pente 3, puisque c'est une loi cubique qui lie le volume au rayon.

Tracer les courbes en loglog c'est très utile pour identifier/vérifier les lois de puissance, puisque par exemple, si j'ai une loi

#### a=Cb^3

alors log(a)=log(Cb^3)=log(C)+3log(b), donc si je trace log(a) en fonction de log(b) je vois une droite de pente 3 et d'ordonnée à l'origine log(C).

Pour continuer encore, nous traçons v/r^3, c'est à dire que nous devrions voir ainsi une fonction constante y=C comme graphique, et la hauteur de cette fonction doit être 4/3 pi. En fait, le premier point n'y est pas du tout, la raison en est que nous avons mesuré son volume (3ml) dans un bescher de 600ml, ce qui fait une variation de hauteur de moins d'un millimètre, plus petit que le ménisque capillaire que fait la surface de l'eau au contact de la paroi de verre. Ensuite il semble que le volume mesuré soit légèrement inférieur selon une erreur systématique, il faudrait investiguer plus

longtemps pour trouver l'origine de cette différence vis à vis de la loi théorique. J'ai probablement mal pris l'étalon de mesure en traitant les images.

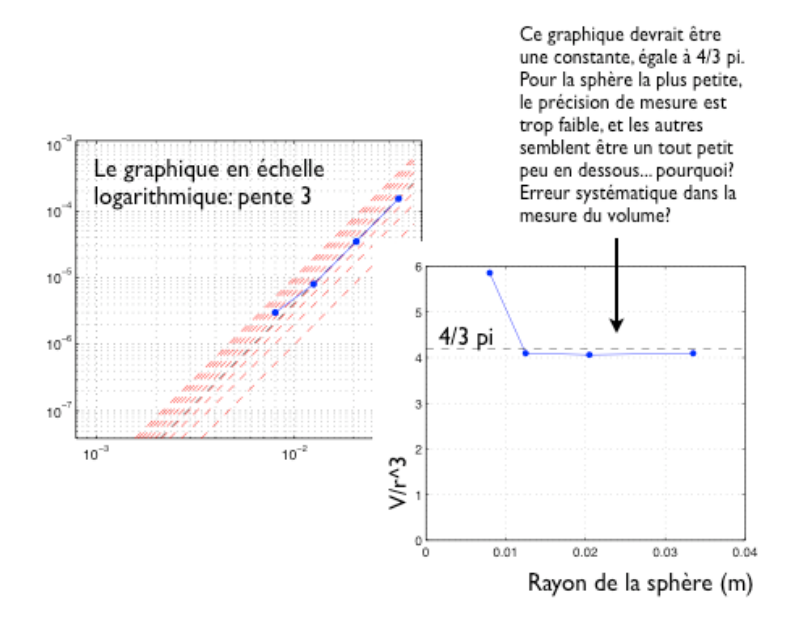

#### **#) Le pendule pesant**

Une bille de masse m pend au bout d'un fil de longueur l. Je l'éloigne de son point d'équilibre de sorte à ce que le fil fasse un angle de alpha degrés par rapport à la verticale. Je sais par expérience que le mouvement est périodique et peu amorti. Je me demande quelle est la période p de ces oscillations, c'est à dire, comment cette période dépend des autres paramètres. Je néglige l'amortissement. g c'est l'accélération de la gravité.

Les paramètres: m(M),l(L),p(T),alpha(1),g(L/T^2)

J'ai 5 paramètres que j'essaye de lier par une loi, j'ai trois dimensions indépendantes: M, L, T, donc d'après le théorème, j'ai deux nombres sans dimension. J'ai plusieurs choix pour former ces deux nombres à partir des paramètres sans dimension, mais le choix suivant est le plus naturel, pour le premier:

#### alpha (qui et déjà sans dimension),

pour le second, m ne peux pas intervenir puisque c'est le seul paramètre avec de la masse, il ne me reste plus que p, l et g. Je cherche à construire un temps avec l et g de sorte à diviser p par ce temps, ça me donne un nombre sans dimension: sqrt(l/g) c'est un temps. On peut appeler ce temps le temps caractéristique du problème, puisque c'est le seul temps que nous pouvons construire avec les paramètres du problème (essayez...); voici donc notre second nombre sans dimension:

p'=p/sqrt(l/g)

J'appelle ce nombre sans dimension p' puisque c'est juste la "période sans dimension": la vraie période dont je ne connait pas la valeur, divisée par le temps caractéristique du problème. Le théorème Pi nous dit que la loi physique qui lie les paramètres sans dimension est forcément de la forme:

#### phi(alpha,p')=0

C'est écrit ici sous la forme d'une fonction implicite. Cette loi je peux en général la re-écrire sous forme explicite, par exemple:

#### p'=f(alpha)

C'est à dire que quoi qu'il arrive, la période normalisée ne dépend que de alpha. La fonction f ça peut être une fonction très compliquée, l'analyse dimensionnelle ne nous apprend rien du tout sur cette fonction puisque cette fonction n'a pas de dimension. Pour la connaître, on peut ou bien faire des manipes: prendre une valeur de alpha, mesurer la période, puis prendre une autre valeur de alpha et encore une fois mesurer la période et ainsi de suite. Ou bien on peut construire un modèle mathématique qui nous donnera avec un peu de chance une formule mathématique. On peut aussi faire un modèle numérique et l'utiliser un peu comme on fait une expérience pour mesurer cette fonction f.

Pour le cas du pendule, c'est un peu particulier. Galilée à la fin du seizième siècle s'est rendu compte que la période du pendule, si alpha n'est pas trop grand, ne dépend pas de l'amplitude du mouvement. A cette époque, on n'avait pas encore d'horloge, puisque pour faire des horloges on utilise cette propriété. Galilée à la messe mesurait la période d'oscillation des lustres dans les courants d'air en comptant les battements de son coeur.

Si f ne dépend pas de alpha, c'est à dire que en fait f est une fonction plus ou moins constante, alors cela veut dire que nous pouvons écrire plus simplement:

 $p' = C$ 

ou C est une constante. C'est un résultat important puisque on peut maintenant en déduire notre loi de puissance:

#### p=C sqrt(l/g)

C'est à dire que si l augmente alors la période augmente, et si g augmente alors la période diminue. Pour la constante C, l'analyse dimensionnelle ne peut rien nous apprendre puisque C est sans dimension. On appelle C le "préfacteur", et sqrt(l/g) la "loi de puissance". L'analyse dimensionnelle donne en général des lois sous cette forme: un paramètre est égal à un préfacteur sans dimension fois une loi de puissance. Pour obtenir C il faut faire une manipe: on le mesure sur le graphe ci dessous, ou bien on fait un modèle. En utilisant la loi de l'inertie et en regardant comment le poids et la traction du fil s'applique sur la masse, on obtient une équation différentielle d'ordre 2 qui nous dit finalement que le préfacteur C a la valeur de 2pi.

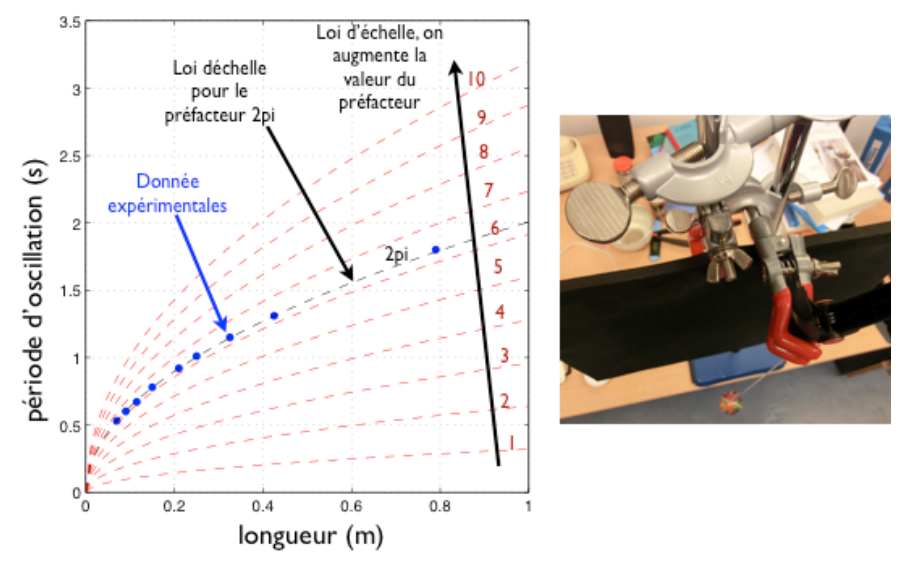

Les points de mesure sont tracés sur le graphique. Nous avons fait varier la longueur du pendule en changeant la longueur d'u fil, et mesuré la longueur entre le point d'attache et le centre de la boule. Puis ensuite on a chronométré la durée de dix périodes et divisé par dix. L'analyse dimensionnelle nous dit que la loi doit être comme sqrt(l/g), donc on a tracé sur le graphique cette loi théorique pour plusieurs valeurs du préfacteur encore inconnu, entre 1 et 10. Il semble que la bonne valeur du préfacteur soit un peu plus grande que 6. En effet, le modèle inertiel nous donne C=2pi.

Pour voir plus directement la loi d'échelle sqrt(l/g), on peut tracer le graphique sur une échelle logarithmique:

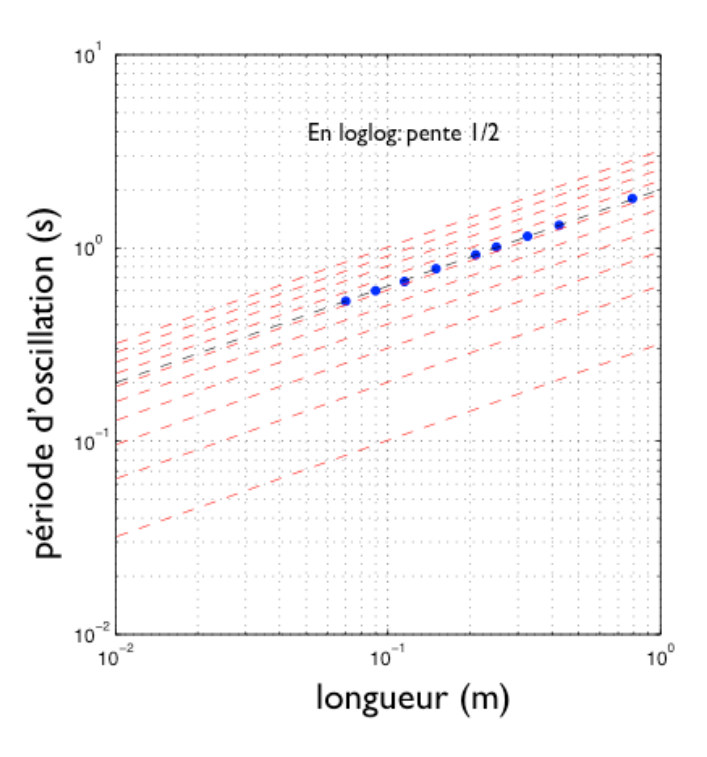

Avec cette représentation, les lois de puissances sont des droite dont la pente est égale à la puissance. Ici donc puisque nous faisons varier l, la pente doit être de 1/2, c'est bien le cas sur le graphique.

On peut également vérifier que la fonction f est bien une constante, ou en tout cas qu'elle varie peu. Pour cela, on lance le pendule avec un grand angle initial, on filme les oscillations avec une lente atténuation, donc l'angle diminue progressivement. Ainsi on peut mesurer comment la période dépend de l'angle, et pour cela il suffit de le faire pour une seule longueur de pendule, puisque nous connaissons déjà la loi de puissance. Le graphique ci-dessous montre ces résultats. Pour un angle proche de 80 degrés, f est à peu près 7, puis décroît vers 2pi lorsque l'angle diminue. La valeur théorique de 2pi est obtenue pour une amplitude d'oscillation infinitésimale (pour laquelle sin(alpha) est quasiment égal à alpha). On observe un léger biais sur notre graphique: une légère surestimation de f, il faudrait aller voir plus en détail ou est-e que la manipe diffère du modèle. Peutêtre une erreur de prise de référence de longueur ou bien de mesure des périodes...

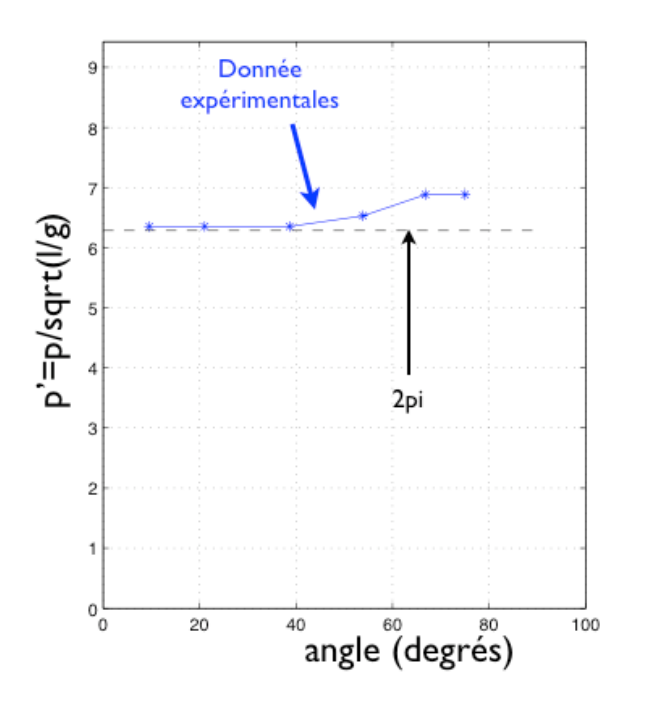

#### **#) la chute libre**

Un corps tombe en chute libre d'une hauteur l, avec une gravité g, et sa masse est m. Quel est le temps p que prend cette chute? Et bien ce sont exactement les même paramètres que pour le cas du pendule pesant (avec alpha en moins). Donc on a juste un seul paramètre sans dimension, le même:

#### p'=p/sqrt(l/g).

Donc le temps de chute c'est

#### p=C sqrt(l/g),

ce temps de chute augmente comme la racine carrée de la hauteur de chute et comme l'inverse de la racine carrée de la gravité. On ne connait pas encore le préfacteur, mais on peut faire juste une manipe pour le mesurer, ou bien on fait un modèle dynamique avec la loi de l'inertie.

Procédons différemment pour vérifier plus simplement cette loi et obtenir le préfacteur: si le temps de chute vérifie cette loi, alors la hauteur de chute vérifie la loi:

#### l=gp^2/C^2

La manipe que nous faisons consiste à filmer une boule qui chute et à vérifier que la hauteur de chute augmente comme le carré du temps (p est le temps). On a fait un montage avec le film, en extrayant une bande verticale qui montre la boule qui tombe. On a mesuré la hauteur de chute et tracé sur un graphique, en superposant ces points de mesures avec des paraboles en faisant varier le préfacteur inconnu C. On voit que la boule satisfait bien la loi d'échelle tirée de l'analyse dimensionnelle, et le facteur de la parabole est 1/2, donc C=sqrt(2), c'est effectivement ce que donne la théorie inertielle en résolvant les équations du mouvement.

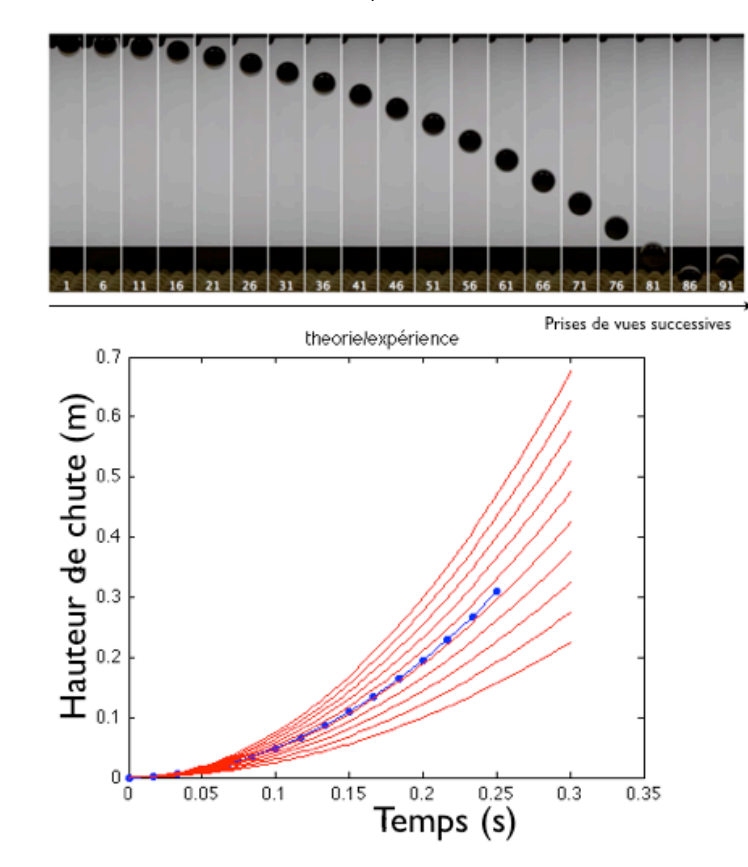

#### **#) Oscillations de l'eau dans un récipient**

Si vous mettez de l'eau dans un récipient, et que vous le secouez, l'eau va osciller pendant un certain temps, puis l'oscillation s'atténue progressivement. C'est un phénomène d'oscillation analogue au pendule pesant. On considère un récipient cylindrique, comme par exemple un Bescher, de diamètre l avec de l'eau jusqu'à une hauteur h. On ne secoue pas trop pour éviter que l'eau déborde, donc la hauteur du récipient ne joue pas: les oscillations vont se faire comme si la hauteur du récipient était infinie. La densité de l'eau est rho, la gravité c'est g. Est-ce que cela nous donne la loi de la période d'oscillation p? On va essayer, la paramètres sont:

#### $I(L)$ , h(L), rho(M/l^3), g(L/T^2), p(T)

Il y a 5 paramètres, et trois dimensions indépendantes, donc deux paramètres sans dimensions sont nécessaires et suffisants pour décrire ce problème: par exemple le rapport d'aspect de l'eau l/h, et la période adimensionée par le temps gravitaire p'=p/sqrt(l/g). L'analyse dimensionnelle nous dit que la loi doit être

#### p=sqrt(l/g) f(l/h)

ou f est la fonction qui décrit comment la période va dépendre du rapport d'aspect. Cette fonction, nous ne pouvons rien en dire avec l'analyse dimensionnelle, mais ce que cette loi nous apprend, c'est que je connais comment varie la période à condition de ne pas faire varier le rapport d'aspect. Si je fais varier la taille de mon Bescher en gardant l/h constant, je devrais obtenir une loi en racine de l. J'ai réalisé cette manipe avec quatre Bescher, secoué de la même manière mes quatre Bescher remplis de sorte à ce que le rapport d'aspect l/h soit constant, et j'en tire le résultat suivant:

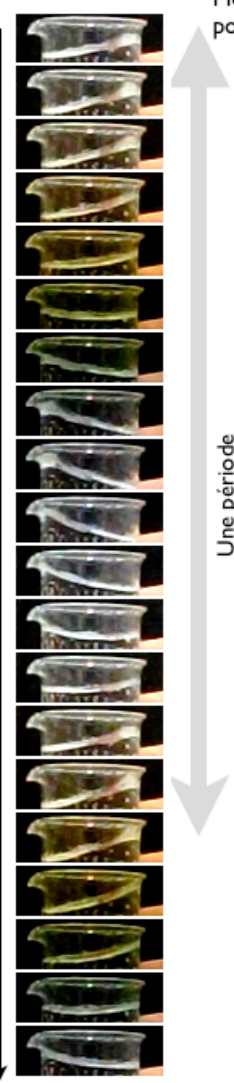

Montage de l'oscillation pour un des Bescher

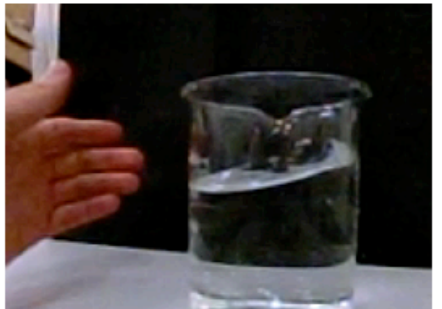

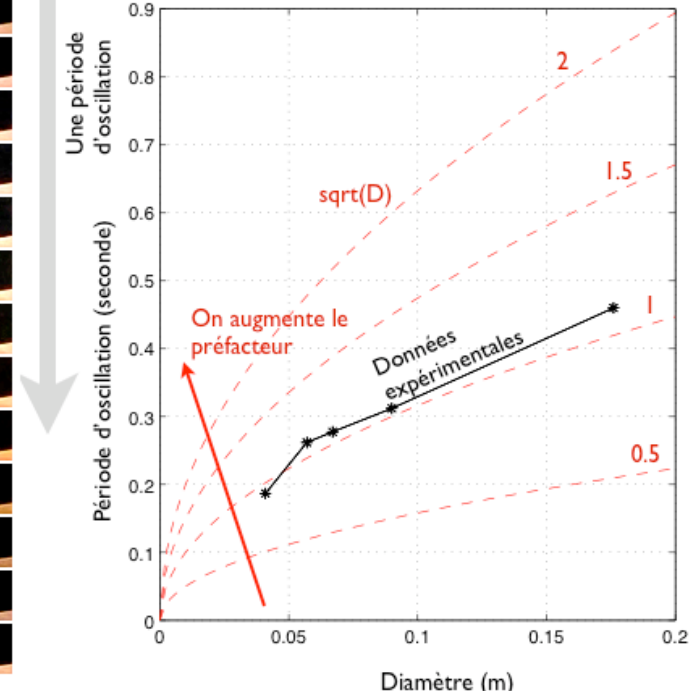

La loi semble donc être p=sqrt(D) pour q=9.81 et l/h=1. Pour ces expériences, j'ai seulement mesuré pour l/h=1, donc je sais au moins que f(1)=sqrt(g)=3.1. Pour avoir plus de points sur f il faudrait faire varier l/h, mais on sait au moins qu'on aura a priori pas besoin de faire varier sqrt(l/g). Ici, la précision de la mesure n'est pas très bonne, on ne peut pas vraiment dire si la loi mesurée expérimentalement est bien une racine, mais en tout cas, on n'observe pas un désaccord criant.

Ici nous avons de bonnes raison de penser que si le rapport d'aspect est grand: bien plus haut que large, alors f ne va plus dépendre du rapport d'aspect, elle tend vers une constante. Pourquoi? Parce que le mouvement d'oscillation sera probablement localisé proche de l'interface, et n'ira pas jusqu'au fond, donc la distance entre le fond et l'interface ne joue plus, tant que cette distance est grande. C'est quelque chose qu'il faudrait vérifier. Ceci c'est une propriété récurrente des nombres sans dimensions: les fonctions sans dimension comme f en général dépendent peu des nombres sans dimensions lorsque ceux-ci sont très grand ou bien très petit. Par exemple la fourmi agit très peu sur l'éléphant (à moins que l'éléphant soit malade et les fourmis en très grand nombre). La goutte d'eau agit très peu sur la montagne (à moins qu'ils y ai une très grand nombre de gouttes d'eau et pendant très longtemps). Vous voyez ainsi que si un nombre est très petit, il faut pouvoir le multiplier avec un nombre très grand. A méditer.

#### **#) Le diapason**

La diapason, c'est l'oscillation de flexion d'une barre élastique. Les paramètres sont, l la longueur de la barre, lambda sa masse linéique, B son module de rigidité. On dit que l'on considère des oscillations de petite amplitude, donc l'amplitude ne va pas jouer sur la période, de manière analogue au pendule pesant. Cette analogie est en fait une propriété très générique des oscillations de faible amplitude: si ces amplitudes sont faibles, on peut linéariser les équations. Ces équations nous donnent les fréquences de vibration, et ces fréquences ne peuvent pas dépendre de l'amplitude. On a comme famille de paramètres:

#### l(L), lambda(M/L), B(ML^3/T^2), p(T)

Donc quatre paramètres et trois dimensions indépendantes, ce qui nous fait un seul paramètre sans dimension. Ce paramètre on le construit comme la période qui est la quantité qui nous intéresse, divisée par un temps caractéristique de notre problème, c'est à dire un "temps élastique", par opposition au "temps gravitaire" sqrt(l/g) qui nous a servi pour les exemples précédents; ce temps élastique, son expression c'est (essayez d'en trouver d'autres, ce n'est pas possible puisqu'il y a une seul nombre sans dimension)

#### sqrt(L^4 lambda/B)

donc le paramètre sans dimension, que l'on peut également appeler la "période adimensionnalisée", c'est

#### p'=p/sqrt(L^4 lambda/B)

donc la loi physique qui lie les paramètres du phénomène de vibration, s'écrit Phi(p')=0, ou encore p'=C, avec C un préfacteur sans dimension dont notre analyse ne peut pas nous donner la valeur. Ceci revient à dire que

#### p=C L^2 sqrt(lambda/B)

Donc la période de vibration augmente comme le carré de la longueur de la barre, et décroît comme la racine carrée de la rigidité. Donc plus c'est long plus c'est lent, et plus c'est rigide, plus c'est rapide.

On peut tester cette loi facilement en prenant une réglette métallique que l'on plaque en une extrémité sur une table, on la fait vibrer et on filme avec notre appareil photo, et on fait progressivement varier la longueur libre de vibrer, on filme, on mesure sur le film et on trace. On pourrait également faire cette manipe avec un stroboscope plutôt qu'avec la caméra, mais l'avantage de la caméra, c'est qu'on voit tout, et que une fois qu'on l'a vu, c'est déjà "dans la boite." On filme de face le bout de la réglette en l'illuminant avec une lampe torche. Pour filmer des phénomènes rapide, il faut un éclairage intense pour avoir une image claire malgré le court temps d'exposition.

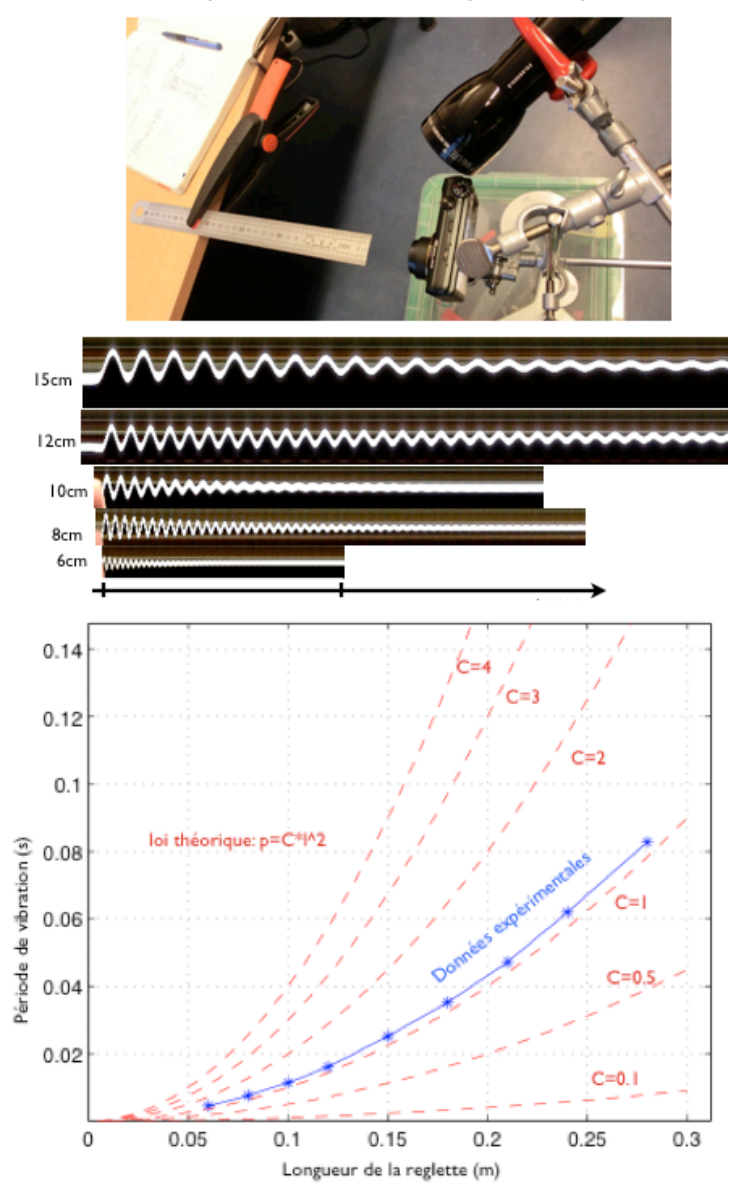

Sur le film, on a tracé la loi théorique par dessus les données expérimentales, pour plusieurs valeurs du préfacteur inconnu, et on voit que C sqrt(lambda/B) est légèrement plus grand que 1. Pour obtenir la valeur universelle du préfacteur, il faudrait mesurer les valeurs numériques de lambda et B .

#### *Remarques conclusives sur ce cas:*

Remarquez que on s'est débrouillé pour bien choisir les paramètres de sorte à ce que ça marche bien et que l'on en tire un résultat. Comme famille de paramètres, on aurai pu choisir: S la section de la poutre cylindrique, l sa longueur, E son module de Young plutôt que le module de rigidité, lambda sa densité linéique. On aurai eu alors:

#### S(L^2), l(L), E(M/LT^2), lambda(M/L), p(T)

Cinq paramètres et trois dimensions indépendantes, Donc deux nombres sans dimension. Le premier, ce peut être par exemple le rapport d'aspect de la poutre, c'est souvent utile d'avoir comme cela un paramètre sans dimension qui nous renseigne sur la forme géométrique de notre objet

#### r=l/sqrt(S)

et pour le second, un temps élastique basé sur E et la densité linéique. Je suis obligé de combiner E et lambda puisque ce sont les seuls paramètres qui ont de la masse, je les combine pour faire disparaître cette dimension de masse pour faire un nombre sans dimension

#### p'=p/sqrt(lambda/E)

J'ai donc d'après le théorème une loi physique

#### p=sqrt(lambda/E)\*f(l/sqrt(S))

et je suis embêté parce que je ne peux pas connaître la fonction f, donc je ne sais pas comment la période va varier si j'augmente la longueur de la poutre en gardant tous les autres paramètres constants. Par contre je sais comment la période va dépendre de la densité linéique et la rigidité E du matériau qui constitue ma poutre.

Donc ce choix particulier de nombres sans dimension n'était pas judicieux. Que peut-on apprendre de cette mésaventure? Et bien que il faut considérer la poutre comme un objet élancé, qui est très long par rapport à sa section, et c'est dans cette limite que l'on peut avoir une loi simple pour laquelle la valeur de la section n'intervient pas directement, mais via un paramètre B qui prend déjà en compte le fait que il y a une section: pour la poutre, ce n'est pas E qui compte, c'est B.

#### **#) Flexion d'une poutre sous l'effet d'un poids en son bout**

Plutôt que de regarder ses vibrations, je soumet son bout à un poids connu, et je regarde de combien cette poutre ploie. Plus le poids est grand plus elle ploie, et plus la longueur est grande plus elle ploie aussi. Par contre lorsque la rigidité augmente, elle ploie moins. Quels sont les paramètres qui vont être liées par la loi que je cherche? La rigidité en flexion B, la force p en son bout, sa longueur l. Ici la gravité et la densité linéique ne jouent pas puisque je suppose que cette densité est assez faible pour que son effet soit faible par rapport à la flexion due à la force au bout. Le dernier paramètre c'est de combien elle ploie en son bout: y. Les paramètres sont donc

#### l(L), B(ML^3/T^2),F(ML/T^2),y(L)

Nous avons 4 paramètres et 2 dimensions indépendantes, il nous reste donc 2 nombres sans dimension. On voit qu'il n'y a que deux dimensions indépendantes, parce que avec du L et avec du

ML^3/T^2 on peut faire la dimension d'une force. Pour nombres sans dimensions, on va prendre le rapport d'aspect longueur/déflexion

#### y/l

et pour le second nombre, on construit une force avec la rigidité B et la longueur l, c'est Fc=B/l^2. c'est une "force caractéristique" pour notre problème. Le second nombre est donc:

Fl^2/B.

Donc nous devrions pouvoir exprimer la loi physique sous la forme

phi(y/l,Fl^2/B)=0

que nous pouvons réécrire de façon explicite

#### y/l=f(Fl^2/B).

Et là il semble en comparaison avec les exemples précédents que nous sommes coincés. Il ne nous est pas possible de faire varier juste un paramètre, de mesurer y, puis de tracer les données obtenues pour les comparer avec une loi de puissance. Cela nous ne le pouvons pas parce que tous les paramètres sont présent dans l'argument de f. On aurait pu croire qu'on peut écrire la loi

#### y=l\*f(Fl^2/B)

et comparer avec une loi linéaire en l, mais non, puisque l intervient également comme argument de f. Et c'est pareil pour F et B.

Mais, il ne faut pas désespérer pour autant, car il y a quelque chose que nous pouvons faire tout de même pour tester cette loi et nous donner une comparaison entre nos mesures et cette théorie. Je vais faire une première série de mesures en augmentant progressivement la longueur de la poutre (une réglette) avec un poids donné en son bout. Ensuite je fais une seconde série de mesures avec un autre poids en son bout. Ensuite je trace les données brutes comme cela:

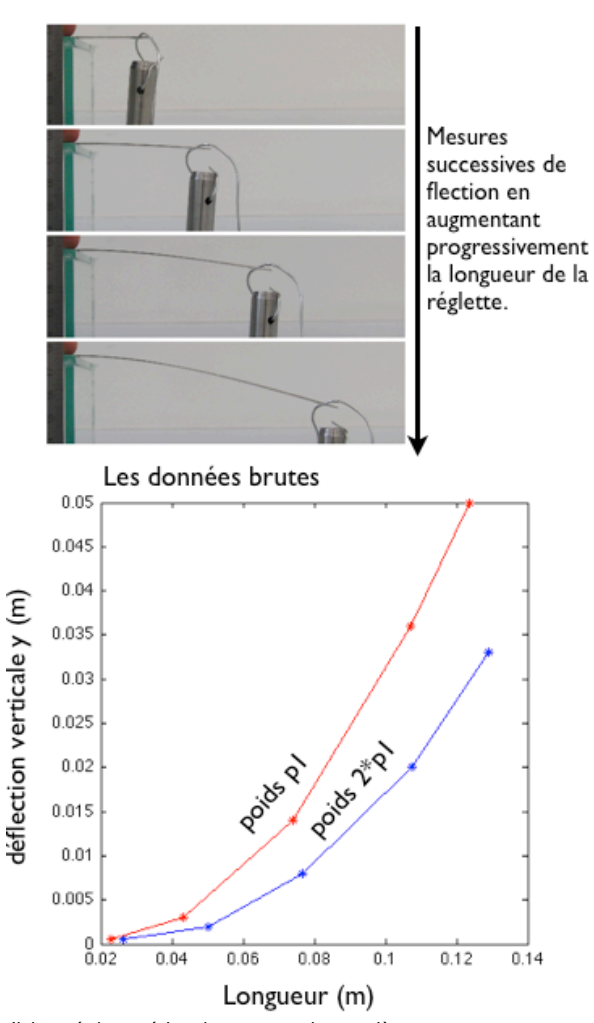

J'ai tracé deux séries de mesures: la première en rouge avec un poids p1, et la seconde en bleu avec un poids p2. J'ai maintenant de quoi tester ma théorie tirée de l'analyse dimensionnelle; puisque cette théorie me dit que y/l dépend exclusivement de Fl^2/B, alors si je trace y/l en fonction de Fl^2/B, je devrais voir une seule "courbe maîtresse": toutes les courbes se superposent et c'est la fonction f qui apparaît ainsi. Ici je ne connais pas la valeur numérique de B que je n'ai pas mesurée, mais ce n'est pas grave puisque je ne l'ai pas fait varier, je trace donc y/l en fonction de Fl^2:

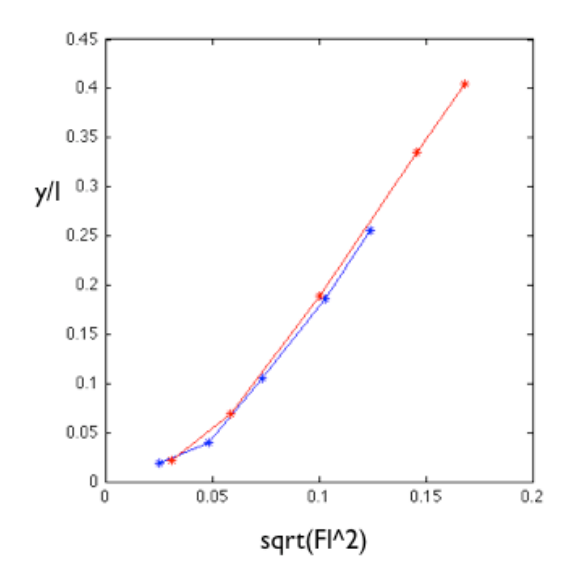

Dans le jargon du métier, nous disons que les courbes "collapsent". C'est "naturel", puisque les données brutes ne sont rien d'autre que des réalisations particulières d'une loi générale, une loi maîtresse, qui pilote les nombres sans dimension du problème. Cela veut également dire que le graphique ci-dessus est un représentation de f. f est une fonction qui est peut-être très complexe, sur laquelle l'analyse dimensionnelle telle que nous la faisons ici ne nous apprendra rien. On pourrais l'obtenir avec un modèle mathématique ou bien un modèle numérique, mais en fait nous l'avons déjà, puisque c'est la fonction qui est représentée ci-dessus (à part le fait que nous aurions dû mesurer B pour que l'axe des abscisses soit correct, il aurait fallu que l'argument de f soit Fl^2/B).

#### d'une gouttelette d'un robinet, la brisure d'un spaghetti... L'appareil, c'est le Exilim ZR100 de chez Casio.

#### Les choses de base:

Pour faire des mesures scientifiques, utiliser le mode "manuel (mode M sur la molette à côté du déclencheur)": on choisit nous même l'ouverture du diaphragme (la quantité de lumière qu'on laisse rentrer; si on ouvre trop, l'image sera sur-exposée: trop claire, et si on ouvre trop peu, l'image sera trop sombre) et le temps d'exposition (combien de temps on laisse les pixels exposés). Si le temps d'exposition est trop long, l'image sera probablement floue parce que l'image de l'objet sur le capteur aura eu le temps de bouger de plusieurs pixels pendant le temps d'acquisition.

#### **Exposition et ouverture**

Il y a sur la plupart des appareils photo trois modes de base: A: vous choisissez l'ouverture (entre F3 le plus ouvert, et F7.9 le plus fermé, pour notre appareil), et c'est l'appareil qui choisit le temps d'exposition de sorte à ce que l'image soit bien éclairée: ni surexposée ni sous exposée (trop sombre). Pour le mode S, c'est vous qui choisissez le temps d'exposition et l'appareil choisit l'ouverture de sorte à avoir la bonne luminosité. Pour le mode manuel, appelé le mode M, c'est vous qui fixez les deux paramètres de la photo: l'ouverture et le temps d'exposition.

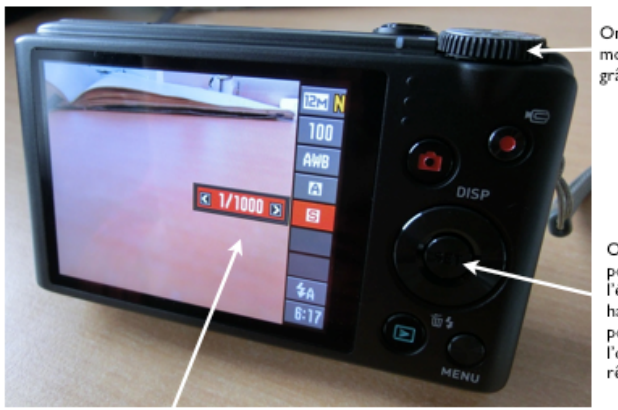

On choisit le mode A ou le mode S ou le mode M grâce à cette molette.

On appuie sur «SET» pour avoir ce menu à l'écran, et on bouge de haut en bas avec les flêches pour choisir A pour rêgler l'ouverture et S pour rêgler l'exposition

Ici l'exposition est 1/1000, les pixels accumulent de la lumière pendant I millième de seconde.

# 3) La technique

### Utilisation de la caméra

Pour ce cours nous avons acheté quatre caméras qui coûtent chacune 200 euros, et qui ont la particularité de pouvoir faire des films à haute vitesse: max 1000 images par seconde. Bien sur on paye cette haute vitesse par un nombre déduit de pixels, mais cela nous permet tout de même de capturer des phénomènes très rapides, comme par exemple le rebond d'une balle, le détachement Le mode manuel (M) est le mieux pour nos mesures, même s'il faut ajuster les deux paramètres, parce que sinon les photos peuvent changer d'aspect en fonction de la variation de la luminosité extérieure pendant la manipe.

Effet de l'ouverture: plus c'est ouvert plus c'est lumineux, donc ça veut dire que on aura besoin d'un temps d'exposition plus court à luminosité égale, donc ça veut dire que la photo sera moins floue si ce que l'on prend en photo bouge vite. Cependant, l'ouverture change aussi la profondeur focale: plus l'objectif est ouvert, plus le plan focal est fin: si l'objet est un peu plus loin ou un peu plus près que le plan focal, alors il sera flou. Dans l'autre sens, si l'objectif est très fermé, le plan focal est très profond: on peut avoir net à l'image à la fois un objet lointain et un objet proche. Cette profondeur du plan focal est un des paramètres très important pour la photographie. C'est avec cela que l'on peut rendre des effets de profondeur avec une image 2D: le flou et le net donnent cette impression de

premier plan/second plan. C'est important par exemple pour les portraits: un visage net sur un plan flou c'est la règle de l'art.

La plupart des appareils photo proposent aussi un mode automatique pour lequel l'appareil choisit lui même l'ouverture et l'exposition (ainsi que le focus, voir plus bas).

#### **Pour les films:**

On peut choisir différentes fréquences d'acquisition, notées en nombre d'images par seconde. Pour cela, appuyer sur le bouton "menu" en bas à droite de l'écran. Dans les têtes de listes il y a "REC, "Qualité" et "Réglage". Choisir "Qualité". On y choisit la taille des photos pour le premier choix en haut de liste, et la qualité des films pour le second choix. On peut choisir:

- 240 ips (432\*320 pixels)
- 480 ips (224\*160 pixels)
- 1000 ips (224\*64 pixels)

Bien sûr, plus la fréquence est élevée, moins on peut avoir de pixels, parce que sinon, on génère trop de flux d'information. C'est souvent ce flux qui limite la vitesse des caméras. Dans le menu, on lit HS240 ou HS480. Ici HS signifie High Speed, par opposition à STD pour "standard" ou bien FHD pour Full High Definition, avec beaucoup de pixels qui sont deux modes à 30 images par seconde.

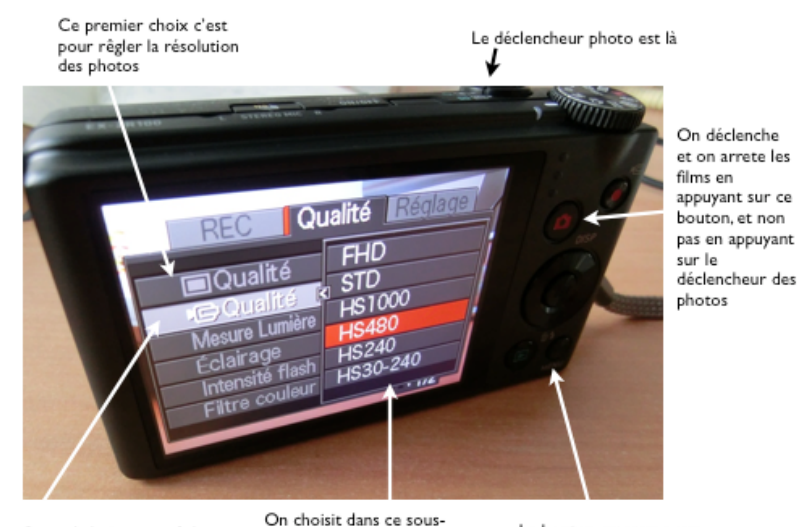

menu la qualité et la

l'on va faire.

Second choix pour rêgler la qualité des films.

Le bouton «menu» pour accéder au choix de qualité fréquence des films que de photo et de films.

#### **Trépied:**

Nous avons acheté des pieds "GorillaPod" pour maintenir en place l'appareil photo. C'est utile parce que on a souvent besoin de le mettre dans une position avec un angle, une hauteur, de biais ou bien à plat. le gorillapod est flexible et permet cela facilement. Lors d'une manipe, on prend souvent plusieurs photos à des instants différents ou bien après avoir fait varier la valeur d'un paramètre, par exemple la température ou bien l'angle d'une cellule par rapport à la verticale, et il faut garder pour toutes les photos le même point de référence: la même position de l'appareil photo. Donc il convient de bien choisir la position de l'appareil photo par rapport à la manipe, de faire les réglages de zoom d'exposition d'ouverture, de focus. Et ensuite tout garder pareil et prendre les différentes photos de l'expérience que l'on pourra ensuite traiter avec l'ordinateur.

#### **Le focus**

Le focus gère la distance entre l'objet et l'objectif à laquelle l'objet est net sur l'image. Plus proche ou plus loin que le plan focal, l'objet sera flou. Par défaut, les appareils utilisent le mode "autofocus" (AF) pour lequel c'est l'appareil qui gère lui même la distance du focus, de sorte à rendre net la partie centrale de l'image. Ce n'est pas toujours ce que nous voulons faire, et dans ce cas on peut utiliser le focus manuel (MF), c'est le troisième paramètre que nous devons gérer (ouverture, exposition et focus).

Pour mettre l'appareil en mode auto-focus: menu->REC->Mise au point->MF (pour Manual Focus). Une fois ce choix fait, on règle le focus avec les flèches droite (pour augmenter la distance du focus pour photographier ou filmer des objets lointains) et gauche (pour diminuer: photographier ou filmer des objets proches).

On peut aussi choisir d'autres modes: AF pour Auto Focus, Macro pour prendre des objets proches, Super macro pour prendre des objets très proches (à un centimètre de l'objectif, note: il ne faut pas zoomer en macro, le zoom est fixé par le mode macro). On peut choisir aussi le mode "infini" pour photographier par exemple la lune ou les montages très lointaines. C'est utile pour la lune, parce que l'auto-focus à du mal à se régler sur un objet petit comme cela et sur un fond complètement noir, donc il faut le régler soi-même.

#### le menu pour choisir le focus manuel (FM)/focus automatique (AF)

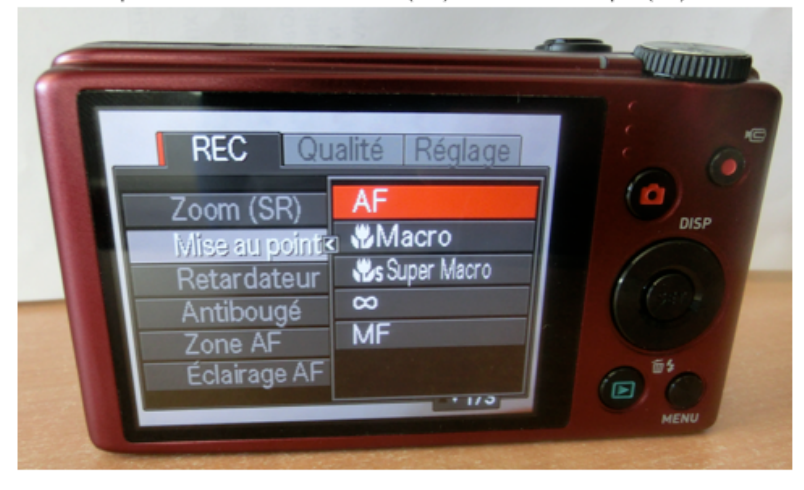

#### **Retardateur:**

Dans le menu->REC->Retardateur, on peut régler le retardateur.

#### **Découpe des films**

Une fois que vos photos et films sont faits, vous pouvez les visionner sur l'écran de l'appareil photo directement, et vous pouvez même les modifier. Ce qui va être extrêmement utile pour nous, c'est de découper les films pour ne garder que la portion pendant laquelle il se passe quelque chose d'intéressant. Ce sera surtout le cas avec les films à haute fréquence pour lesquels il est difficile de déclencher le film juste avant l'événement et stopper le film juste après l'événement que l'on voulait filmer, par exemple l'impact très rapide d'une balle sur le sol. Si on garde le film en entier, ça va occuper beaucoup de mémoire, prendre du temps pour le transfert des données, et prendre

beaucoup de temps lors de la manipulation du film avec ImageJ.

Pour accéder aux photos et films, appuyez sur la touche verte "play" à côté de la touche "Menu". Pour lancer le visionnage d'un film, appuyez sur "Set". Le film se lance alors sur l'écran. vous pouvez accélérer le défilement du film ou le ralentir avec les touches droite-gauche. Pour quitter la lecture du film avant que le film soit fini, appuyez sur "menu". Pendant la lecture du film, vous pouvez faire "pause" en appuyant sur "Set". En mode de pause vous pouvez faire défiler le film image par image avec les touches droite-gauche (les appareils gris ont un peu du mal à revenir en arrière, pour les rouges c'est mieux).

Découpage des films: en mode pause, il y a un petit ciseau qui apparaît à droite de la barre de défilement, avec une petite flèche vers le bas. Pour rentrer dans le mode "découpe", appuyez sur la touche "bas" juste en dessous de "Set". On vous propose alors de couper ce qui est à gauche du curseur, au milieu, ou alors à droite du curseur. Si par exemple vous choisissez de couper la partie du film à gauche du curseur, l'appareil vous permet de choisir avec précision (image par image à l'aide des touches droite-gauche) la position du curseur pour la découpe. Une fois cette position choisie, appuyez de nouveau sur "bas" pour le ciseau, puis sur l'écran: "oui". Vous avez ainsi effacé la partie du film avant l'événement qui vous intéresse. Vous pouvez ensuite effacer de la même manière ce qui est après l'événement.

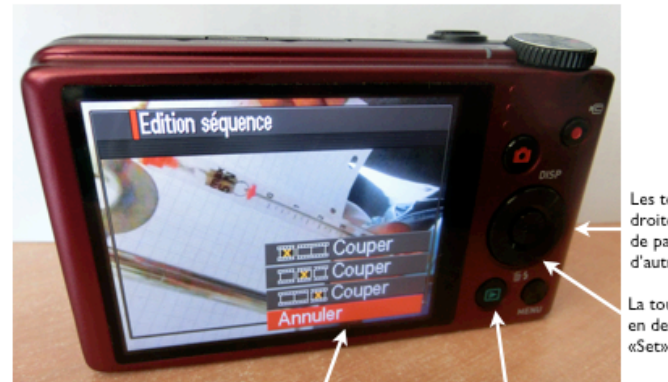

Les touches droite-gauche de part et d'autre de «Set»

La touche «bas» en dessous de «Set»

Menu ou l'on choisit quelle portion du film on va effacer

Touche «play» pour accéder au visionnage des photos et des films

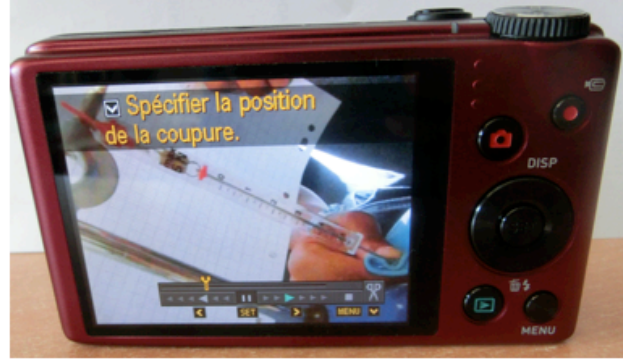

L'écran pour spécifier image par image la position de la coupure

## Les montages avec statif

Lorsque l'on veut faire des montages expérimentaux, la difficulté principale c'est de tenir les uns par rapport aux autres différents éléments: tenir une seringue sur le piston de laquelle on va appuyer pour faire tomber une goutte d'eau, en faisant en sorte que cela se passe juste devant la lampe pour que le phénomène soit très généreusement éclairé, et en mettant l'appareil photo juste devant en mode super-macro pour que la goutte soit la plus grosse possible sur le capteur et l'image enregistrée. Tout cela doit être raisonnablement stable pour ne pas vibrer. L'arrangement doit être facile à faire évoluer parce que l'on se rend compte une fois le montage fait que en fait il aurait fallu un peu plus d'espace ici ou là... Pour tout cela on peut utiliser les statifs qui sont une barre verticale tenue sur un support. Sur cette barre verticale on vient placer des bras au bout desquels sont des pinces. On attache les pinces avec des "noix de serrages". Nous en avons de deux types: un type avec un angle fixé à 90°, et l'autre pour lequel l'angle entre les deux barres peut être changé continûment. On peut aussi maintenir deux statif l'un avec l'autre en faisant passer une barre transversale. Une grande partie de la précision et l'évolutivité de votre manipe dépendra de manière critique de votre habileté à imaginer un montage pratique. Vous gagnerez beaucoup de temps à un bonne utilisation de ces statifs, noix et pinces. Le statif c'est notre légo

## Traitement des images avec ImageJ

ImageJ est un excellent logiciel de manipulation d'images et de films qui est multi-plateforme (facile à installer sous windows, linux, mac) qui est gratuit (lorsque vous savez l'utiliser il est à vous, rien à payer, issu du travail collaboratif), qui est open-source (vous avez accès au code et vous pouvez le modifier pour proposer des améliorations ou bien faire vos propres applications). C'est notre outil principal de traitement.

Vous pouvez le télécharger ici: http://rsbweb.nih.gov/ij/

Vous trouverez aussi à cette adresse un mode d'emploi beaucoup plus complet que les quelques manipulations particulières que je décrit ici. Vous y trouverez beaucoup d'exemples et beaucoup plus de possibilités que vous n'aurez probablement le loisir d'utiliser.

Voici sa fenêtre principale (ici sous macOS):

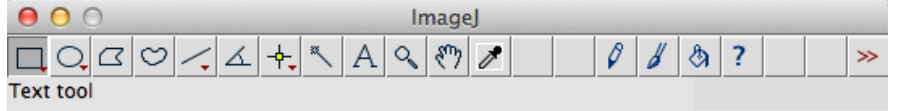

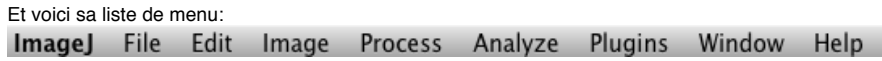

Pour ouvrir une image ou un film: File-> open. Parfois plutôt qu'ouvrir un fichier, on veut importer quelques chose: File -> import, ce qui vous propose les possibilités suivantes:

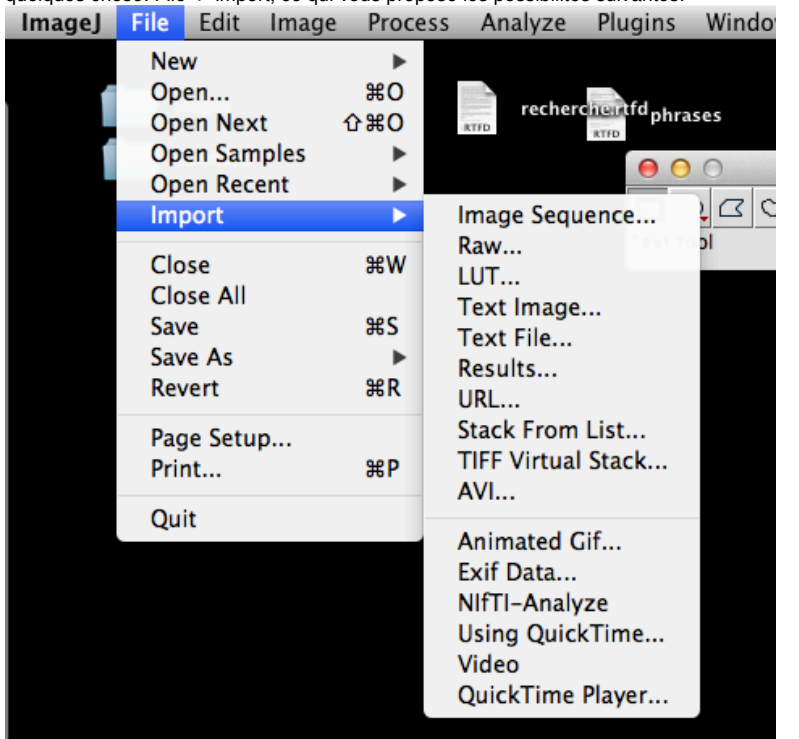

Le plus intéressant ici c'est pour importer une "image séquence", c'est à dire une liste d'images qui sont stockées dans un répertoire.

#### Manipulations de base pour des images:

Réduire l'image à une sélection: avec la souris, sélectionner un rectangle de votre image, par défaut l'outil souris est la sélection rectangulaire. Vous pouvez choisir d'autres outils dans la fenêtre principale de ImageJ. Une fois la sélection faite, menu -> Image -> crop, qui réduit l'image à votre sélection. Ceci marche aussi avec les films. On peut sélectionner d'un seul coup toutes les images.

Une autre manipulation de base: rotation. Menu -> Image -> Transform:

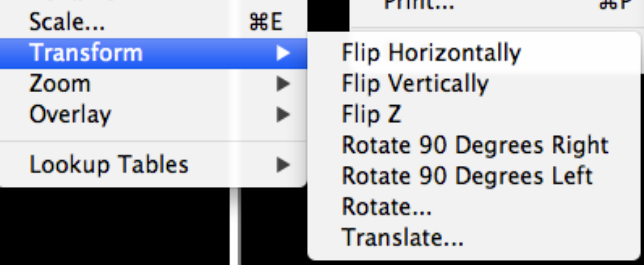

On vous propose de retourner l'image verticalement ou horizontalement, ou bien selon "Z" qui est la dimension du temps pour les films (le film ira alors dans le sens inverse). Vous pouvez faire tourner

l'image ou le film de 90 degrés à gauche ou à droite, ou bien d'une valeur que vous donnerez vousmême en choisissant "Rotate...".

Vous pouvez aussi facilement agir sur le contraste et la luminosité, avec menu -> Image -> adjust, qui vous propose le sous-menu suivant:

Window/Level... Color Balance... Threshold... **介出工** Color Threshold...  $Size...$ Canvas Size... Line Width...

Si vous choisissez "Brightness/contrast", vous avez accès à la nouvelle fenêtre suivante qui est très utile:

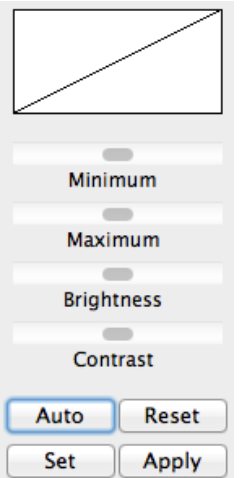

avec laquelle vous pouvez jouer un peu pour vous familiariser intuitivement avec ce qu'elle peut faire.

Tout ce que vous allez faire avec des images, vous pouvez aussi le faire très simplement avec des films. Pour cela, ImageJ utilise le concept des "Stacks", un stack c'est une pile. Tout simplement les différentes images sont sur une pile. D'ailleurs cette pile ne correspond pas forcément aux différentes images dans le temps d'un film caméra. Il peut aussi par exemple s'agir des 17 photos successives que vous avez pris d'une manipe en faisant varier progressivement un paramètre. Pour cela vous faire Menu -> File -> Import -> Image séquence, et vous sélectionnez le répertoire dans lequel sont stockées toutes les photos de votre manipe.

Quand vous avez votre stack, soit que vous ayez ouvert un film ou importé une séquence d'images, vous pouvez faire différentes manipulations, par exemple ajuster la luminosité ou découper des sélections ou appliquer une rotation à tout l'ensemble.

La première chose à faire est de se déplacer dans les images de votre stack, pour cela vous avez une barre en dessous de l'image, voici un exemple pour la chute libre d'un filet liquide:

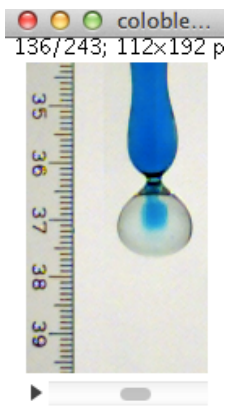

Si vous cliquez sur le petit triangle "play", le film défilera automatiquement.

Une chose très intéressante à faire avec un stack, c'est un "montage". Menu -> Image -> Stack, ce qui vous propose les possibilités suivantes:

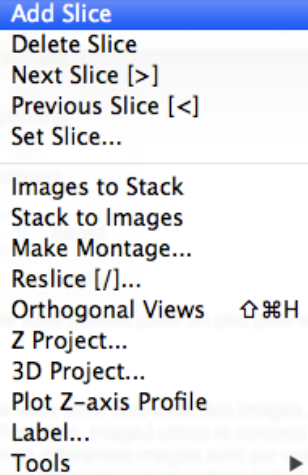

Un montage, c'est faire un tableau avec les différentes image d'un film, en choisissant le nombre de colonnes et le nombre de lignes, et l'intervalle d'images. Ce montage:

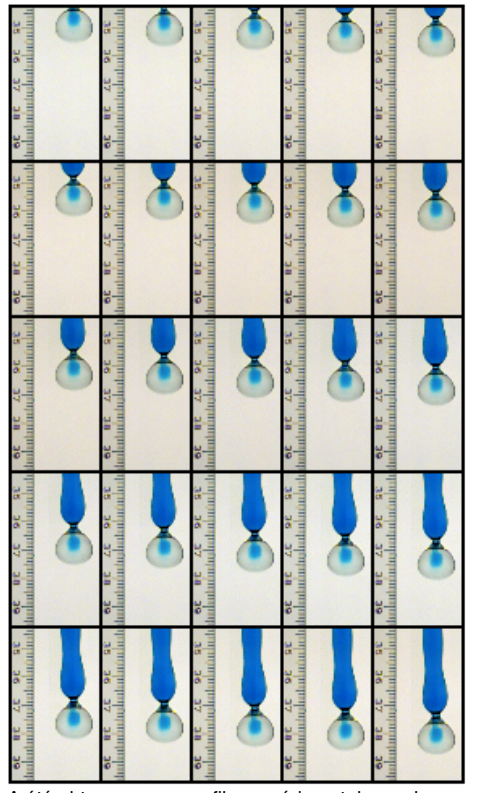

A été obtenu pour mon film expérimental avec les paramètres: 5 lignes et 5 colonnes, depuis l'image 120 jusqu'à 150, avec un saut de 1 entre chaque image, et un espace laissé entre les images de 3 pixels. On peut aussi choisir de mettre le numéro de l'image sur chaque image, pour cela on active l'option "Label slices". Il faut jouer avec les possibilités de cette fenêtre pour s'y familiariser intuitivement.

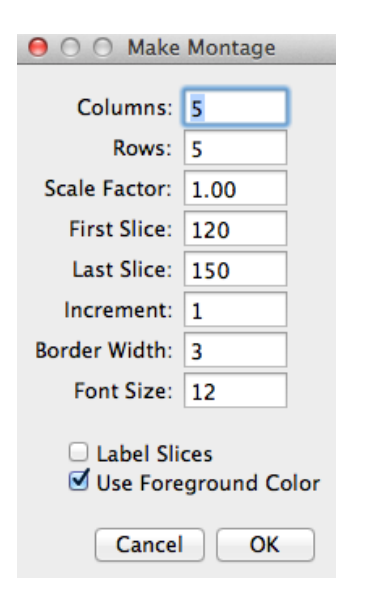

Voici maintenant une utilisation un peu plus subtile de "make montage". Avec l'outil de sélection rectangulaire j'ai sélectionné une ligne de pixels verticale qui coupe mon ligament liquide:<br>
O O coloble...

1/243; 107×348 pix

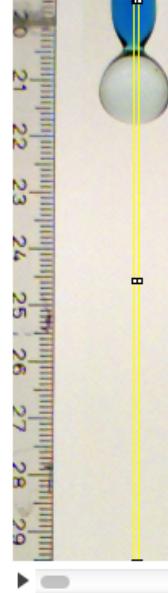

ensuite j'ai découpé cette zone avec "crop" comme décrit plus haut. J'ai donc un film composé uniquement d'une ligne verticale de pixels. Ensuite je fais un montage avec une seule ligne et autant de colonnes que j'ai d'images dans mon film. Ceci me fait un "diagramme spatiotemporel" de la chute de mon ligament liquide:

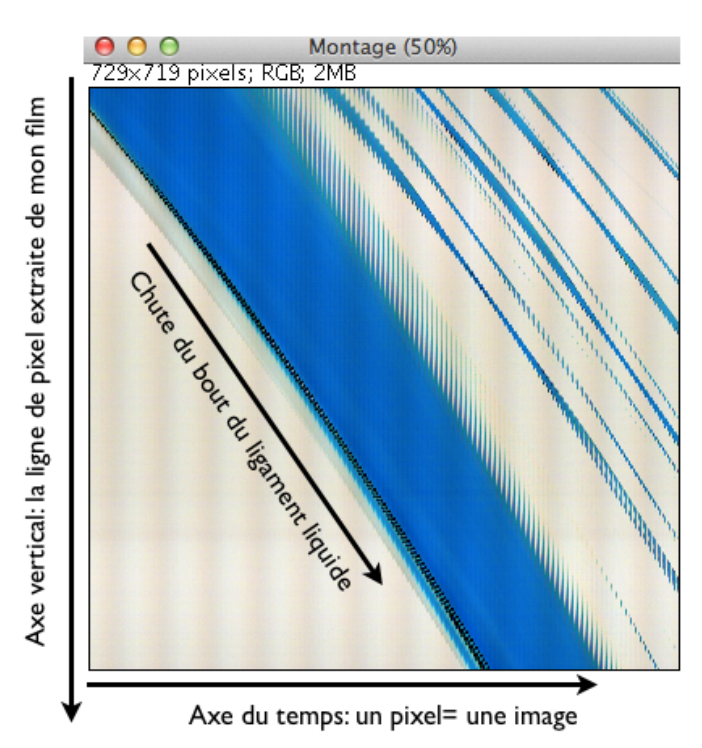

Sur cette image, la verticale c'est la verticale de mon film, mais l'horizontale c'est le temps, je peux donc voir en une seule image l'histoire de la chute de mon fluide (pour la ligne verticale centrale: j'ai perdu toute l'information des pixels latéraux...).

La ligne de chute du ligament c'est ce qui m'intéresse le plus, je voudrais faire un zoom dessus. La première chose à faire c'est de la remettre à l'horizontale. Pour cela dans la fenêtre principale je sélectionne l'outil de mesure d'angle:

 $\measuredangle$ 

Je mesure l'angle que fait la chute du bout avec l'horizontale (la valeur de la mesure est indiquée dans la fenêtre principale). Ensuite je fait la rotation de mon image de cet angle comme décrit plus haut. Dans le fenêtre de rotation, je sélectionne l'option "preview" pour être sur que la rotation se fait dans le sens que je veux:

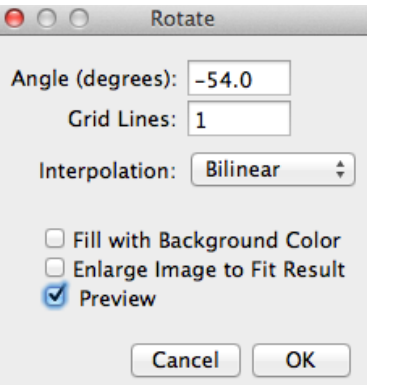

Ici l'angle de rotation est de -54 degrés, avec une interpolation bilinéaire (linéaire selon x et selon y). Ce qui me donne:  $\overline{u}$   $\overline{u}$ 

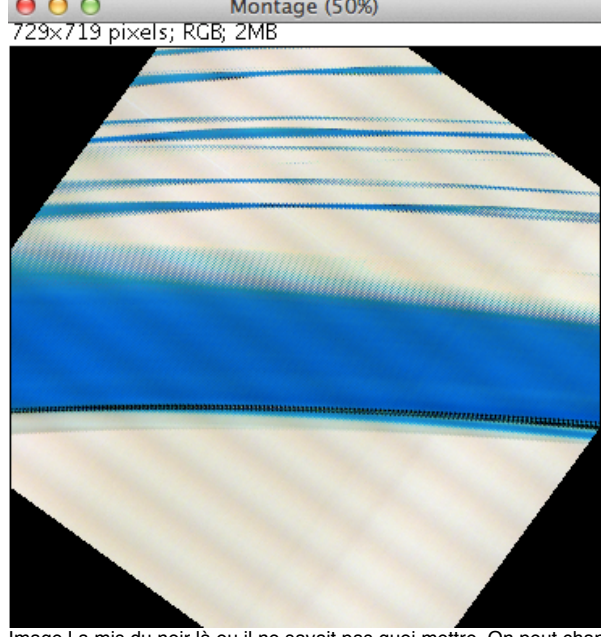

ImageJ a mis du noir là ou il ne savait pas quoi mettre. On peut changer cette couleur si on veut avec Menu -> Image -> Color -> color picker.

Ensuite je sélectionne la zone rectangulaire qui correspond au bout de mon ligament liquide et je "crope":<br>OOO Montage (75%)

729×76 pixels; RGB; 216K

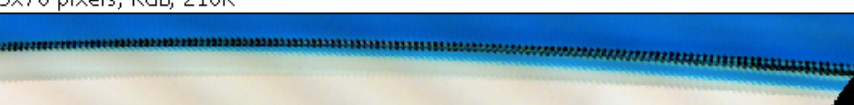

Maintenant je veux changer le rapport d'aspect de cette image pour que ce soit plus proche d'un carré, pour cela: Menu -> Image -> scale. Ici je magnifie 10 fois l'axe vertical (des Y).<br> **O** O O Scale

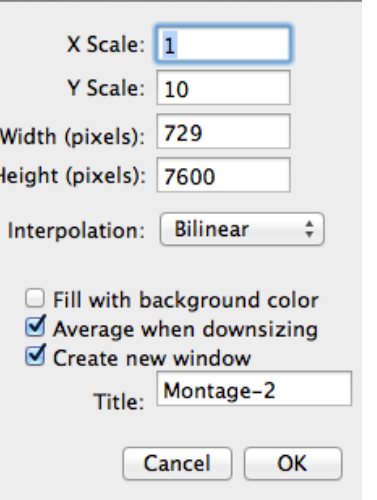

### ce qui me donne ceci;<br>
O O

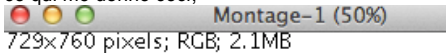

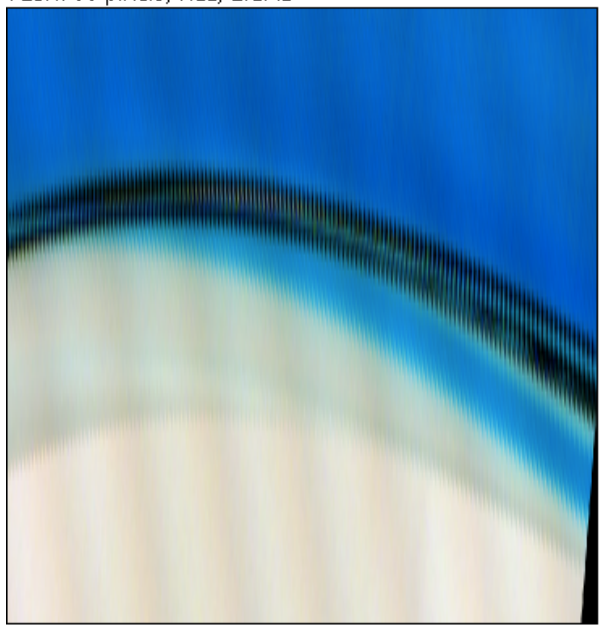

Sur cette image je vois bien le colorant qui entre dans le bulbe final du ligament.

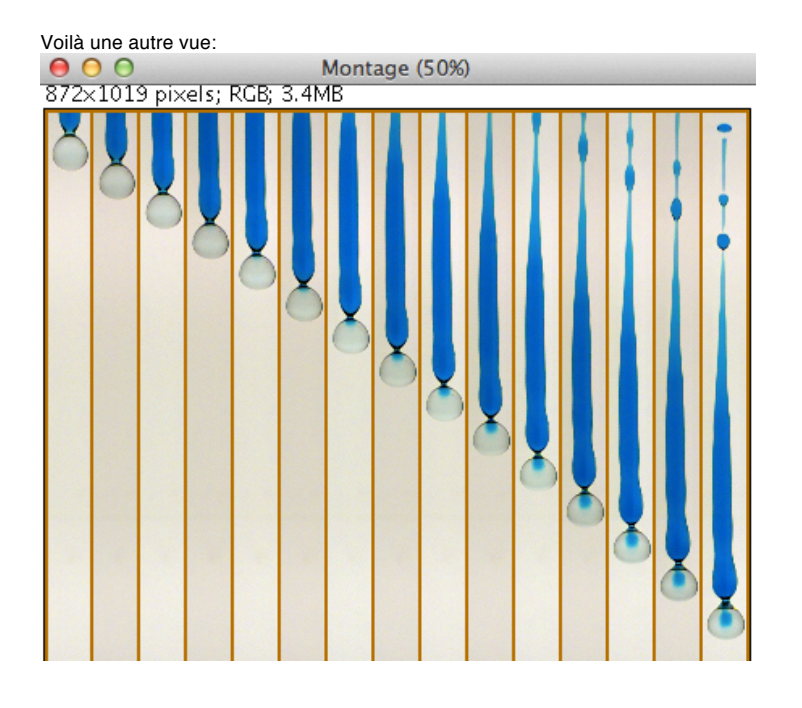

## Prises de mesures dans ImageJ

A partir du moment ou le phénomène est "dans la boite": on a bien choisi tous les paramètres photographiques et tout est capturé, on peut utiliser ces données pour faire des mesures quantitatives avec ImageJ, pour tracer des graphiques et comparer cela à des formules théoriques: voir si notre phénomène correspond bien à notre modèle. Si ça correspond bien c'est que nous avons compris le phénomène: il est quantitativement reproduit par notre modèle. Si les courbes ne sont pas en bon accord, alors ou bien notre mesure a été mal faite: imprécise ou bien nous avons fait varier un paramètre indésirable sans nous en rendre compte, ou alors c'est la théorie qu'il faut remettre en question: changer de modèle, y rajouter des possibilités... C'est la partie technique du travail du scientifique.

Dans notre stack, si c'est un film, alors chaque couche de la pile est une image successive du film,

donc nous connaissons l'intervalle de temps entre chaque image (nous l'avons choisi lorsque nous avons fait le film). Il nous faut maintenant connaître la taille des objets à l'image: la taille des pixels. Pour cela il faut toujours avoir à l'image un "étalon de longueur", c'est à dire un objet visible dont on connait la taille avec précision, et qui occupe une taille assez grande sur l'image pour être une référence précise.

Sur l'image suivante j'ai un étalon de longueur: c'est mon décimètre:<br> **O** O O colobleu C00...

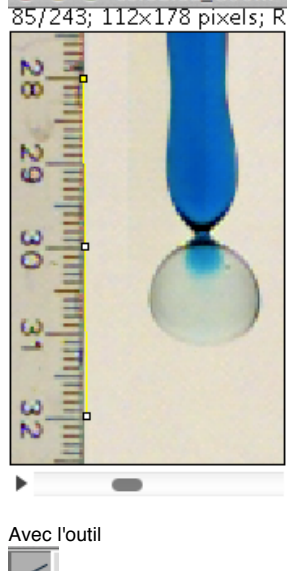

de "straight line" proposé dans la fenêtre principale, je trace un segment sur l'objet dont je connais la taille, sur l'image ci dessus entre les cotations 28 et 32 de mon décimètre. Je sais que la longueur physique de ce segment est 4 centimètres. Ensuite je vais utiliser cela comme référence de longueur dans ImageJ, pour cela: Menu -> Analyze -> Set scale, ce qui me donne la fenêtre suivante:

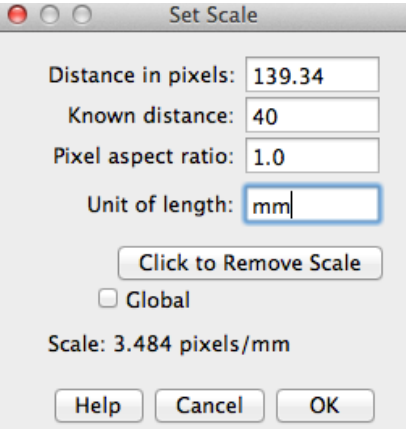

Cot Scale

Elle me dit que la longueur en pixels de mon segment est de 139.34 pixels, et moi je lui dis que cette

longueur correspond à 40mm, ce qui me fait donc 3.484 pixels par millimètre. Voici mon échelle. une fois que je clique sur OK, alors toutes les mesures seront prises avec cette référence, ce qui est très pratique. Par exemple, maintenant je trace un segment le long de la largeur du bulbe de mon ligament liquide

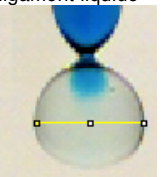

et la fenêtre principale m'indique toutes les choses: angle par rapport à l'horizontale de ce segment par exemple et position, mais aussi sa longueur qui est de 12.63 (millimètres).

Maintenant je vais utiliser cela pour tracer le graphique de l'évolution dans le temps de la longueur de mon ligament, ce qui me renseignera sur la vitesse à laquelle il chute. Pour cela je prend le résultat d'un montage:

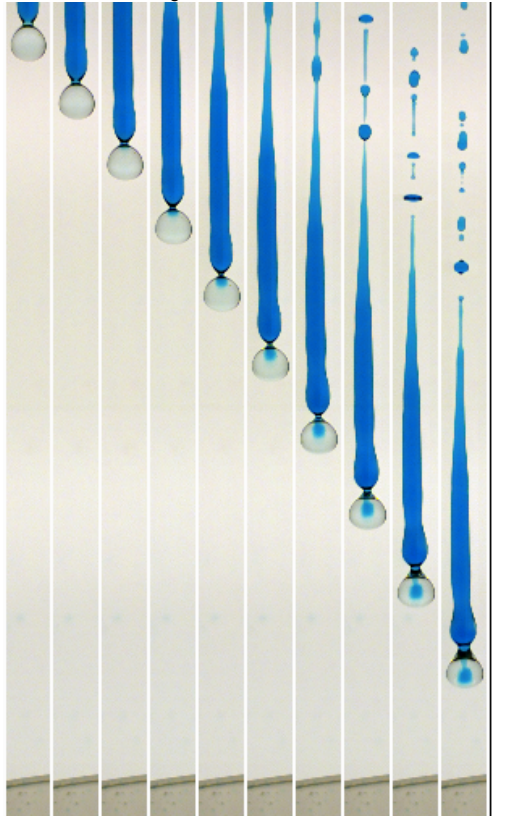

et je mesure successivement avec l'outil pour tracer des segments, la distance entre le haut de l'image et le bas du bulbe. je pourrais noter dans un fichier texte les valeurs successives, mais ce serait fastidieux. ImageJ propose la commande Menu -> Analyze -> measure, qui met les mesures actuelles à la suite dans un tableau. Il y a un raccourcis clavier qu'il est pratique de connaitre pour ne pas aller chercher la commande à chaque fois dans les menus déroulant. Sur macOS, c'est pomme-m.

Voici le résultat, j'ai tracé successivement 10 segments, et à chaque fois j'ai lancé la commande de mesure:

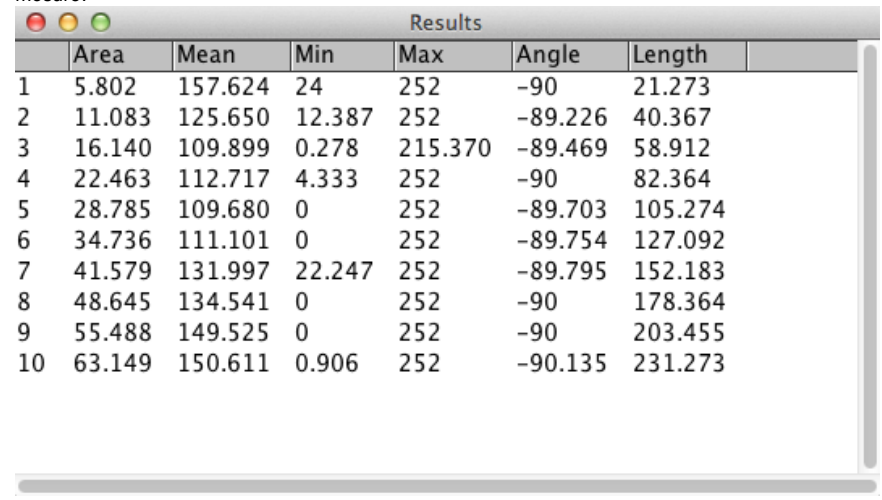

La seule qui nous intéresse là dedans c'est la valeur de "Length" pour le moment. les colonnes de ce tableaux, on peut les recopier et les mettre dans un fichier texte pour les stocker, ou bien dans un tableau pour les tracer, ou bien dans Matlab/octave pour comparer cette courbe avec une éventuelle théorie:

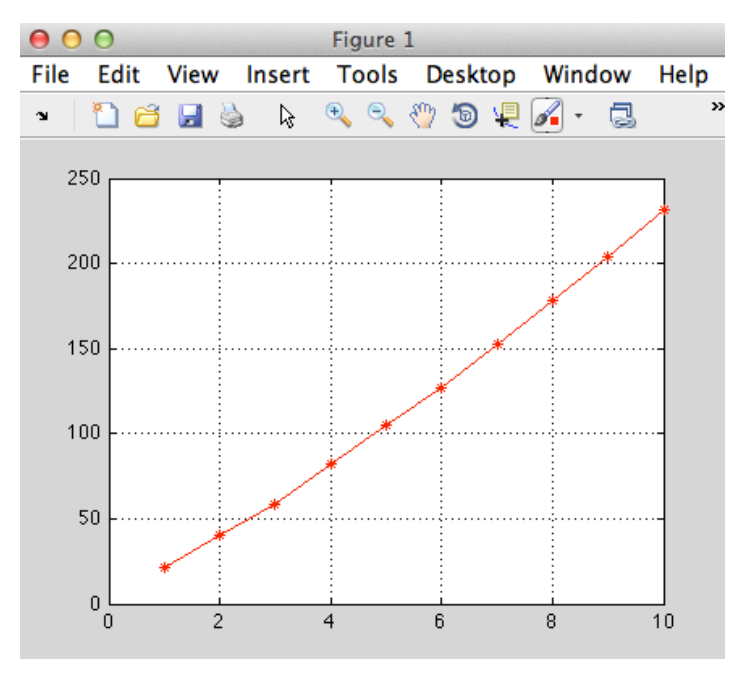

figure faite avec les commandes ci-dessous. Je met tout le tableaux dans la variable "m", puis je trace la colonne 7 en fonction de la colonne 1 qui est le numéro de la mesure:

```
>> m=[1 5.802 157.624 24 252 -90 21.273
2 11.083 125.650 12.387 252 -89.226 40.367
3 16.140 109.899 0.278 215.370 -89.469 58.912
4 22.463 112.717 4.333 252 -90 82.364
           5 28.785 109.680 0 252 -89.703 105.274
6 34.736 111.101 0 252 -89.754 127.092
7 41.579 131.997 22.247 252 -89.795 152.183
            8 48.645 134.541 0 252 -90 178.364
9 55.488 149.525 0 252 -90 203.455
10 63.149 150.611 0.906 252 -90.135 231.273
];
\gg plot(m(:,1),m(:,7),'r*-')
>> grid on
```
Voilà pour ImageJ. Vous pouvez faire beaucoup plus que ça, mais c'est déjà la base pour notre cours. Juste une dernière chose, pour éviter d'aller à chaque fois chercher les commandes, apprenez les raccourcis claviers qui sont indiqués dans les menus à côté des commandes, ou bien utilisez: Menu -> Plugins -> Utilities -> control panel, qui vous propose l'arborescence des menus

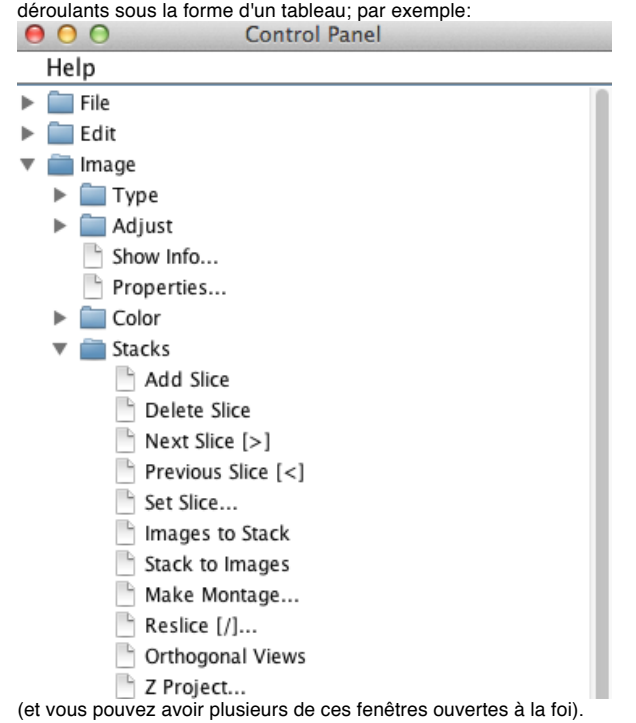

## Votre compte-rendu de manipe

Nous allons vous demander d'être capable de rendre compte de vos expérimentations. Compte tenu de tout ce qu'il y a dans ces notes de cours, voici une liste à garder en tête lors de la rédaction d'un document, que ce soit un rapport écrit ou une présentation orale.

1- La description du phénomène physique: qu'est-ce qu'ils se passe et pourquoi. Pourquoi c'est intéressant (pourquoi cela vous a intéressé).

2- La description du dispositif expérimental et les explications de pourquoi vous avez fait comme cela.

3- La description des paramètres qui influent sur le phénomène physique et des paramètres que vous pouvez faire varier avec le matériel que vous avez.

4- Une analyse théorique, le plus souvent basée sur l'analyse dimensionnelle, ou bien sur des équations de conservation si vous avez pu le faire.

5- La description des lois théoriques que vous avez obtenues.

6- Des photos du dispositif expérimental: pourquoi vous avez fait les choses comme vous les avez faites (pour éviter quels problèmes, pour améliorer quelle précision?).

7- Des photos du phénomène physique qui montrent bien ce qu'ils se passe, éventuellement un "reslice" ou un "montage" pour un phénomène qui varie dans le temps.

8- La description du protocole expérimental: les gestes qui sont reproduits pour chaque point de mesure, le rôle individuel des différents membres de l'équipe dans ce protocole expérimental. 9- Des graphiques qui montrent comment un observable dépend d'un paramètre: c'est là le coeur de votre travail expérimental. Les données sont d'abord représentées sous leur forme "brute": les valeurs qui sont mesurées, dimensionnées. Puis ces données sont ensuite représentées en graphiques sous forme adimensionnée: comment les nombres sans dimension dépendent les uns des autres. Ils faut ces deux représentations (données brutes et nombres sans dimensions) pour rendre compte de ce qu'ils se passe dans le phénomène. Aux courbes expérimentales, superposez autant que possible des courbes théoriques.

10- Une analyse des graphiques: le résultat est il celui escompté? Observez vous quelque chose de surprenant? L'accord entre la théorie et les mesures est-il satisfaisant? Si quelque chose n'est pas satisfaisant, imaginer comment on pourrait changer le protocole expérimental ou le dispositif pour améliorer l'accord entre les données et la théorie (comme si vous aviez à prodiguer des conseils à quelqu'un qui continue votre travail).

11- Une description de comment vous avez fait évoluer votre dispositif expérimental et votre protocole entre le premier essai et le résultat décrit ici.

Le compte-rendu doit être assez clair et détaillé pour que quelqu'un soit capable en le lisant de reproduire vos données expérimentales (même d'ailleurs de reproduire vos erreurs expérimentales!).

Il contient en outre: un titre, les noms des membres de l'équipe, l'intitulé du cours, la date, l'université et le cursus. La clarté, la lisibilité, l'éloquence sont appréciées au même titre que la finesse des analyses et l'attention portée aux détails expérimentaux.